# Similarity Search Set Similarity Join

Nikolaus Augsten

nikolaus.augsten@plus.ac.at Department of Computer Science University of Salzburg

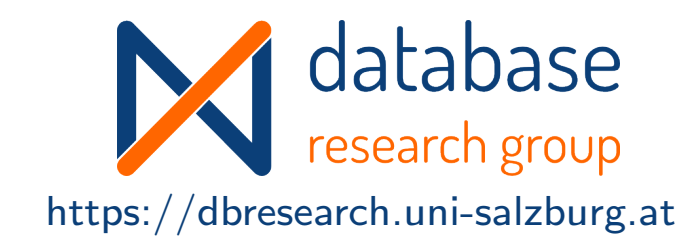

### WS 2023/24

Version January 10, 2024

# **Outline**

#### 1 Filters for the Set Similarity Join

- **•** Motivation
- **•** Signature-based Filtering
- **Signatures for Overlap Similarity**
- **Signatures for Hamming Distance**

### 2 Implementations of Set Similarity Joins

- **Other Similarity Functions**
- Table of Set Similarity Join Algorithms and their Signatures

### 3 Conclusion

## **Outline**

#### 1 Filters for the Set Similarity Join

#### **•** Motivation

- **•** Signature-based Filtering
- **Signatures for Overlap Similarity**
- **Signatures for Hamming Distance**

### Implementations of Set Similarity Joins

- **Other Similarity Functions**
- Table of Set Similarity Join Algorithms and their Signatures

### **Conclusion**

# Application Scenario

Scenario: A social network company stores user interests.

Example: user table with interests:

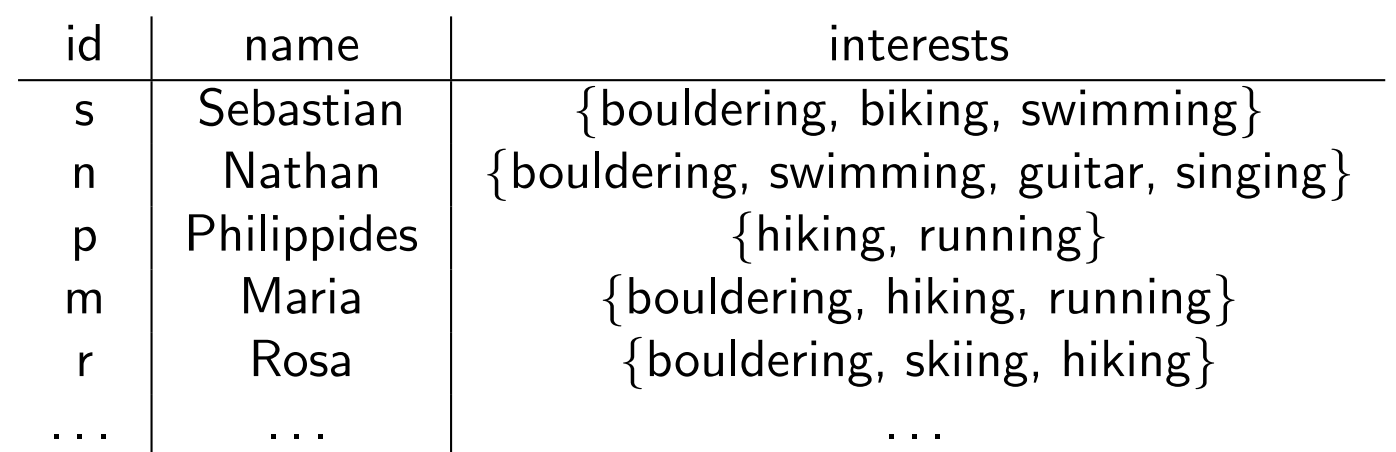

R

Task: Recommend new friends based on similar interests!

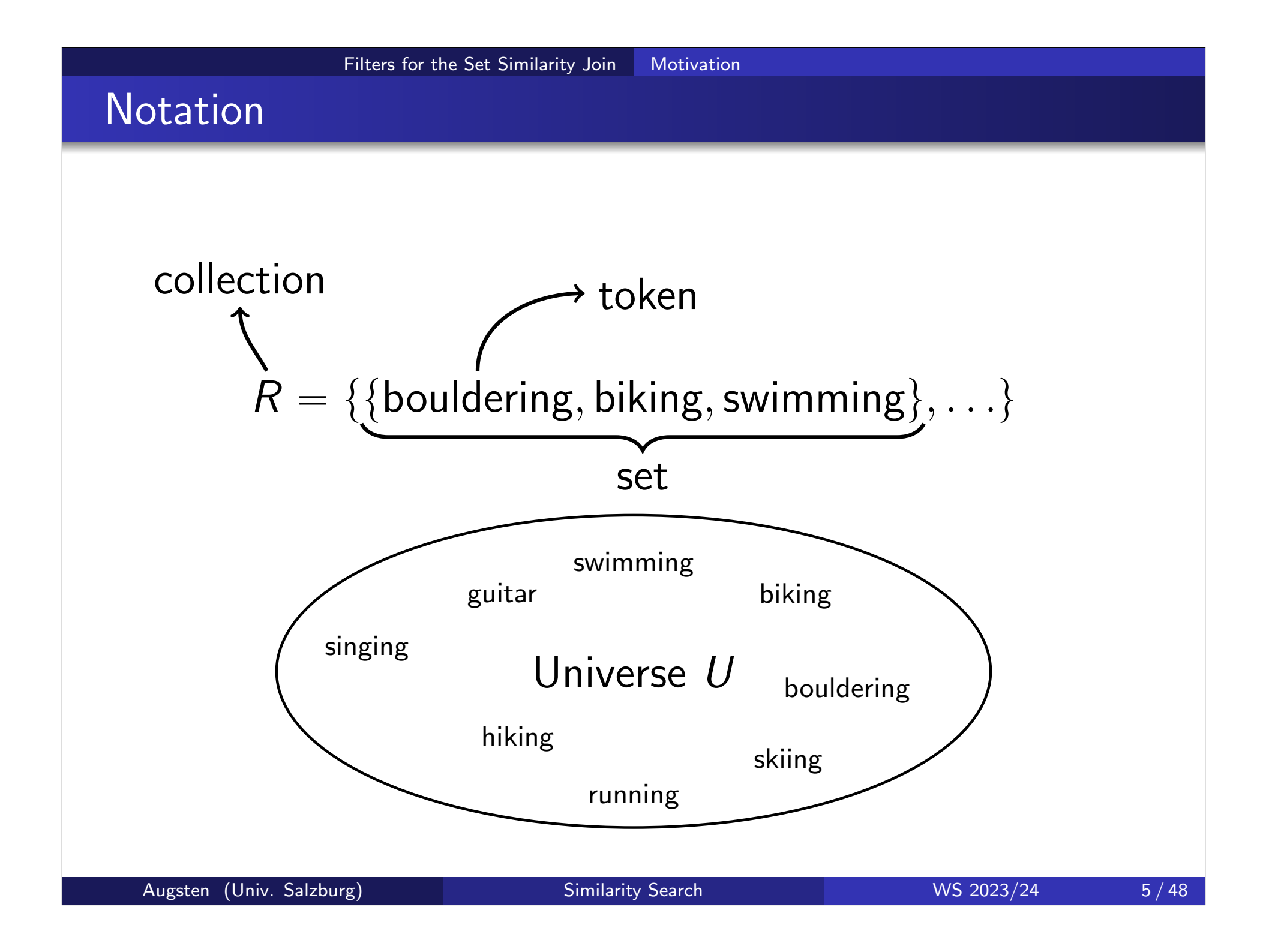

# Measuring Similarity of Sets

- $\circ$  Goal: measure the similarity of two sets r, s
- Similarity Function:
	- $\bullet$  Sim $(r, s)$  is *high* for similar sets, low for dissimilar sets
	- Example: Overlap  $|r \cap s|$
- **Distance Function:** 
	- $\bullet$  Dis(r, s) is low for similar sets, high for dissimilar sets
	- Example: Hamming distance  $|r \triangle s| = |(r \setminus s) \cup (s \setminus r)| = |r \cup s| |r \cap s|$

#### Example:

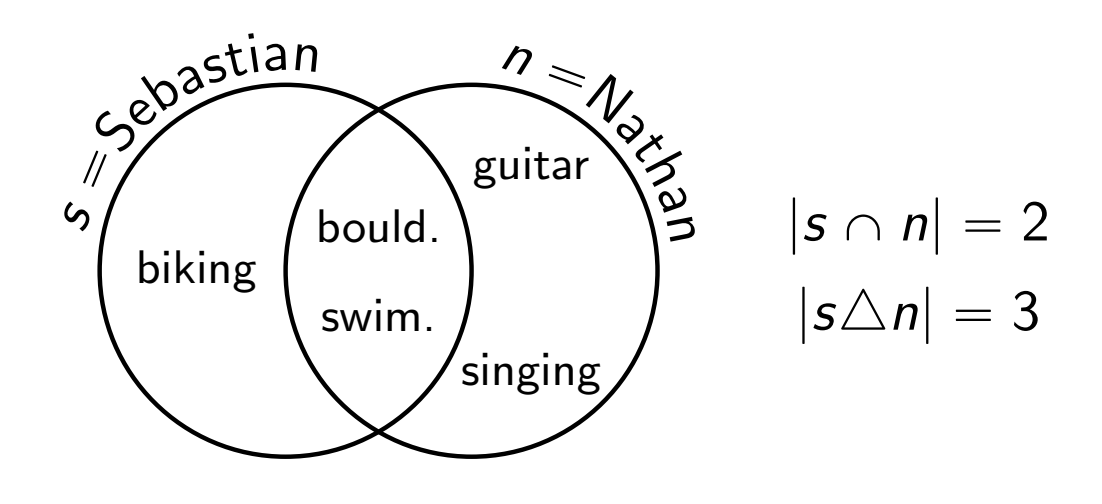

| Fitters for the Set Similarity Join                                                    |  | Motivation |
|----------------------------------------------------------------------------------------|--|------------|
| • Solution: Compute the set similarity join                                            |  |            |
| Definition (Set Similarity Join)                                                       |  |            |
| Given two collections of sets <i>R</i> and <i>S</i> , the set similarity join computes |  |            |
| $R \times S = \{(r, s) \in R \times S \mid \text{Sim}(r, s) \geq t\}$                  |  |            |
| for a similarity function Sim or                                                       |  |            |
| $R \times S = \{(r, s) \in R \times S \mid \text{Dis}(r, s) \leq t\}$                  |  |            |
| for a distance function Dis and threshold <i>t</i> .                                   |  |            |
| • Naive Approach:<br>1. Compute all pairs $R \times S$                                 |  |            |
| 2. Test if Sim( $r, s$ ) $\geq t$ or Dis( $r, s$ ) $\leq t$ on each tuple              |  |            |

### Naive Join Example

• Example: self-join  $R \stackrel{\sim}{\bowtie} R$ , overlap similarity, threshold  $t = 2$ 

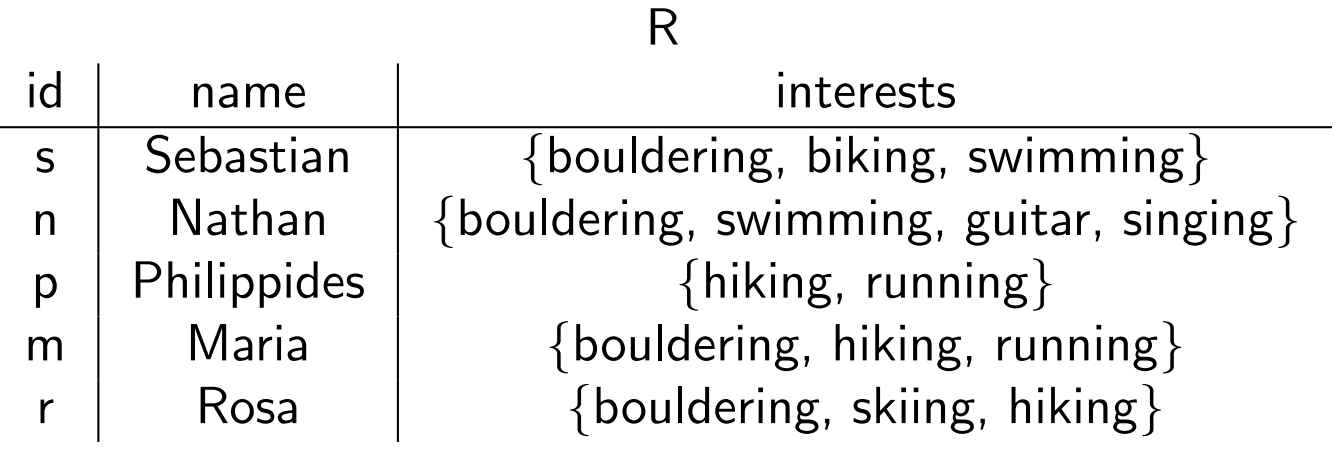

 $R \stackrel{\sim}{\bowtie} R = \{(s,n),(p,m),(m,r)\}$ 

10 (non-reflexive, non-symmetric) comparisons!

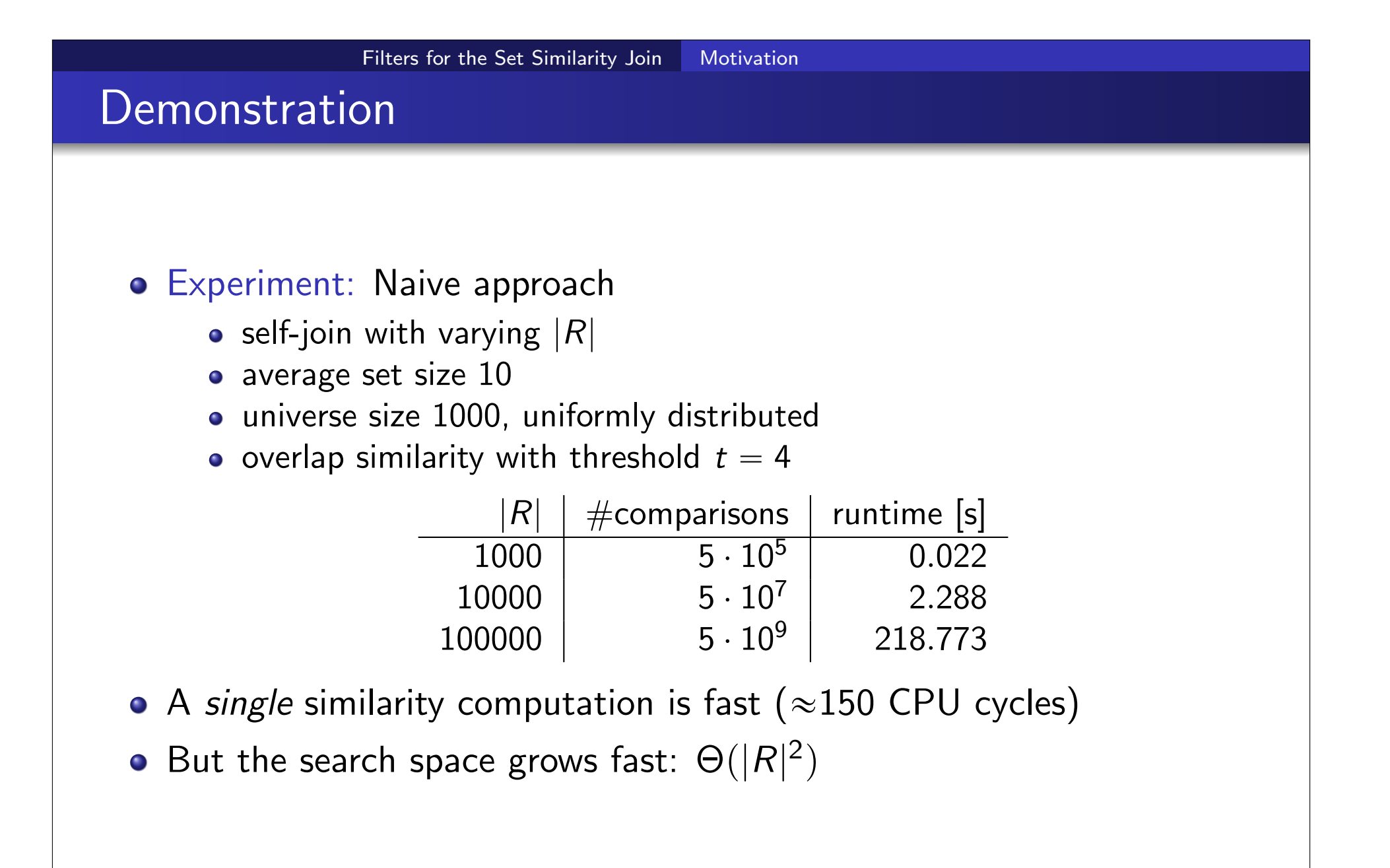

## **Outline**

#### 1 Filters for the Set Similarity Join

**• Motivation** 

#### **•** Signature-based Filtering

- **Signatures for Overlap Similarity**
- **Signatures for Hamming Distance**

#### Implementations of Set Similarity Joins

- **Other Similarity Functions**
- Table of Set Similarity Join Algorithms and their Signatures

### **Conclusion**

### Reducing the Search Space using Filters

- Filtering: Reduce the search space by removing dissimilar pairs of sets
- **o** Set similarity Join: Most filters are *signature*-based

#### Definition (Signature Scheme)

A signature scheme Sign is a function that maps a set of tokens to a set of signatures such that for any two sets of tokens,  $r$  and  $s$ :

$$
\mathsf{Sim}(r,s) \geq t \Rightarrow \mathsf{Sign}(r) \cap \mathsf{Sign}(s) \neq \varnothing
$$

for a similarity function Sim and

$$
Dis(r, s) \leq t \Rightarrow Sign(r) \cap Sign(s) \neq \varnothing
$$

for a distance function Dis.

o Intuition: Similar sets share at least one signature.

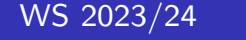

## Signature-based Set Similarity Join

#### o Idea: Similar sets share signatures.

- 1. Find all pairs sharing signatures (candidates)
- 2. Test if  $Sim(r, s) \geq t$  or  $Dis(r, s) \leq t$  on each tuple
- How do we find pairs sharing signatures?
	- 1. Compute all pairs  $R \times S$
	- 2. Test if  $Sign(r) \cap Sign(s) \neq \emptyset$  on each tuple
- o Likely slower than naive approach!
- o Index: Build a simple index to find sets for each signature

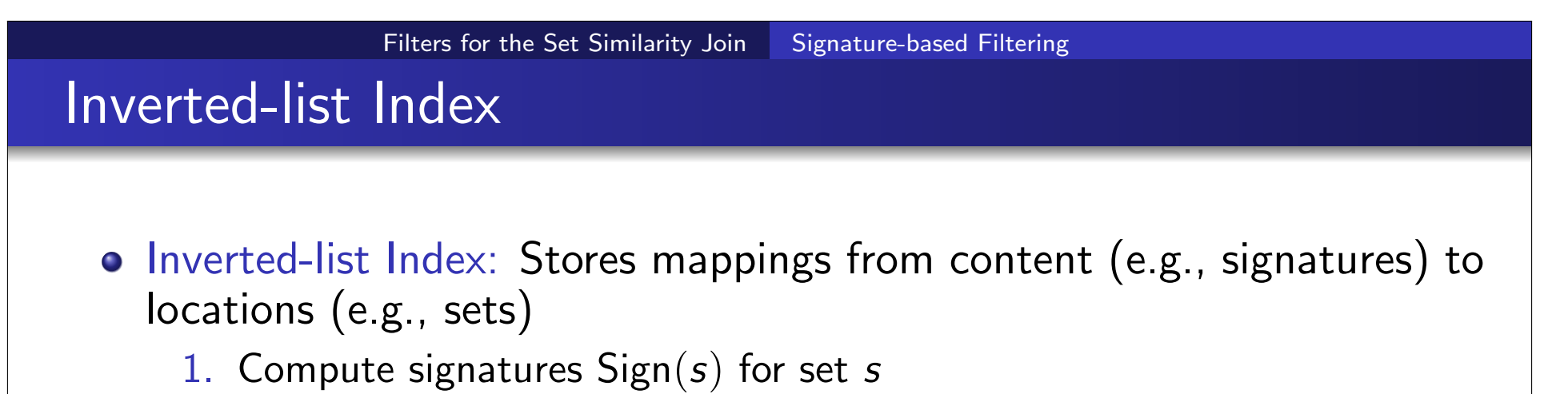

2. Store a pointer to s in the list  $I_{\mathsf{sig}}$  of each signature  $\mathsf{sig} \in \mathsf{Sign}(\mathsf{s})$ 

#### Example:

 $R = \{s_1, s_2, s_3, s_4\}$  $Sign(s_1) = \{\star, \spadesuit\}$  $Sign(s_2) = \{ \circ, \clubsuit, \heartsuit \}$ Sign $(s_3) = \{\circ, \spadesuit, \diamondsuit\}$  $Sign(s_4) = \{ \clubsuit, \spadesuit, \heartsuit, \diamondsuit \}$ <u>★ │ ◯ │ ♣ │ ♠ │ ♡ │ ◇</u><br>│ │ │ │ │ │ │ │ │ │ │ Ó Ó Ó Ó Ó Ó  $S_1$   $S_2$   $S_2$   $S_1$   $S_2$   $S_3$  $S_3$   $S_4$   $S_3$   $S_4$   $S_4$ s4 inverted list index

A good signature scheme is both easy to compute and results in few false positives  $(=$  number of unnecessary verifications).

## Signature-based Framework

Algorithm 1: Signature-based Framework **Data:** Collection  $R$ , threshold  $t$ **Result:** All similar pairs  $M \subseteq R \times S$  $I \leftarrow \emptyset$  // inverted list index<br>forall  $s \in S$  do  $\frac{1}{2}$  indexing **forall** signatures  $sig \in$  Sign(s) do  $I_{\text{sig}} \leftarrow I_{\text{sig}} \cup \{s\}$  $M \leftarrow \emptyset$ ,  $C \leftarrow \emptyset$ forall  $r \in R$  do  $\ell$  // probing **forall** signatures  $sig \in$  Sign(*r*) do  $C \leftarrow C \cup \{(r, s) \mid s \in I_{sig}\}$ forall candidate pairs  $(r, s) \in C$  do  $M \leftarrow M \cup (r,s)$  if  $\text{Sim}(r,s) \geq t$  (or  $\text{Dis}(r,s) \leq t$ ) return M

## **Outline**

#### 1 Filters for the Set Similarity Join

- **Motivation**
- **•** Signature-based Filtering
- **Signatures for Overlap Similarity**
- **Signatures for Hamming Distance**

### Implementations of Set Similarity Joins

- **Other Similarity Functions**
- Table of Set Similarity Join Algorithms and their Signatures

### **Conclusion**

# Filters for the Set Similarity Join Signatures for Overlap Similarity Identity Signature

 $\bullet$  Simplest signature scheme (for overlap) is identity (Sign  $=$  Id):

 $|r \cap s| \geq t \Rightarrow \mathsf{Id}(r) \cap \mathsf{Id}(s) \neq \emptyset$  $\left|\left|\left|\left|c\right|\right|\right|\right| \leq t \Rightarrow |r \cap s| \geq 1$  assuming  $t \geq 1$ 

- **•** Every token is a signature
- Example:

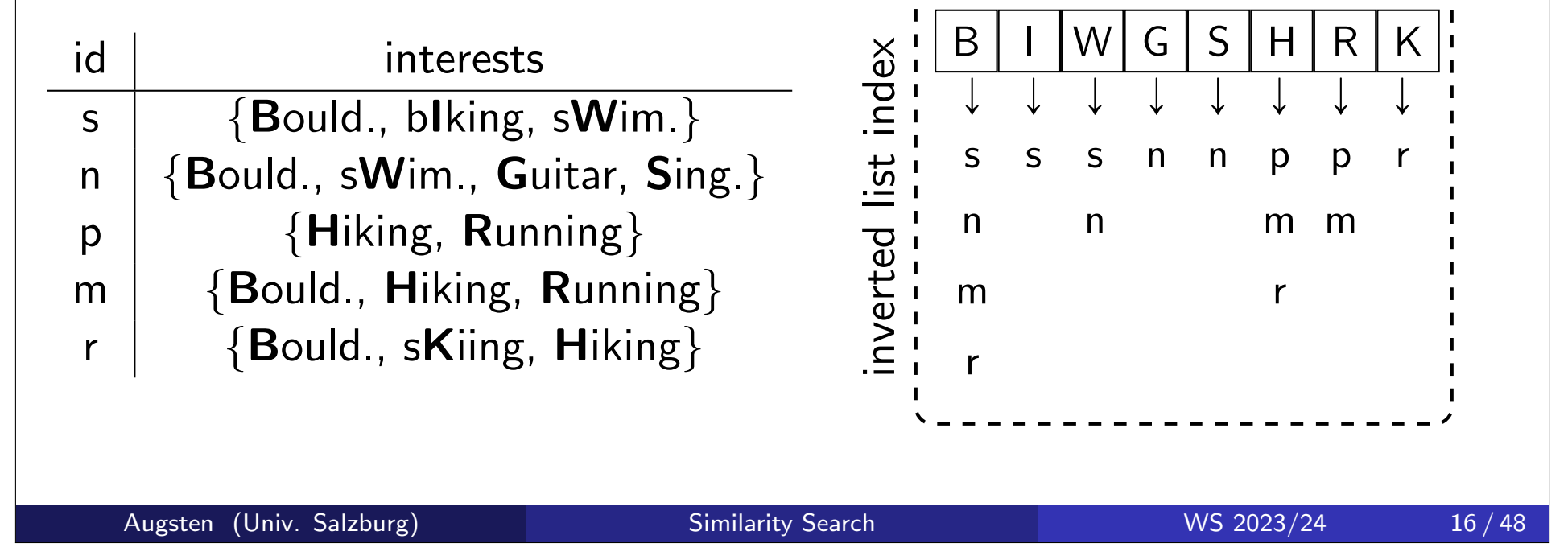

## Identity Signature

 $\bullet$  Simplest signature scheme (for overlap) is identity (Sign  $=$  Id):

 $|r \cap s| \geq t \Rightarrow \mathsf{Id}(r) \cap \mathsf{Id}(s) \neq \emptyset$  $\left|\left|\left|\left|c\right|\right|\right|\geqslant t\Rightarrow|r\cap s|\geqslant 1$  assuming  $t\geqslant 1$ 

Filters for the Set Similarity Join Signatures for Overlap Similarity

- **•** Every token is a signature
- Example:

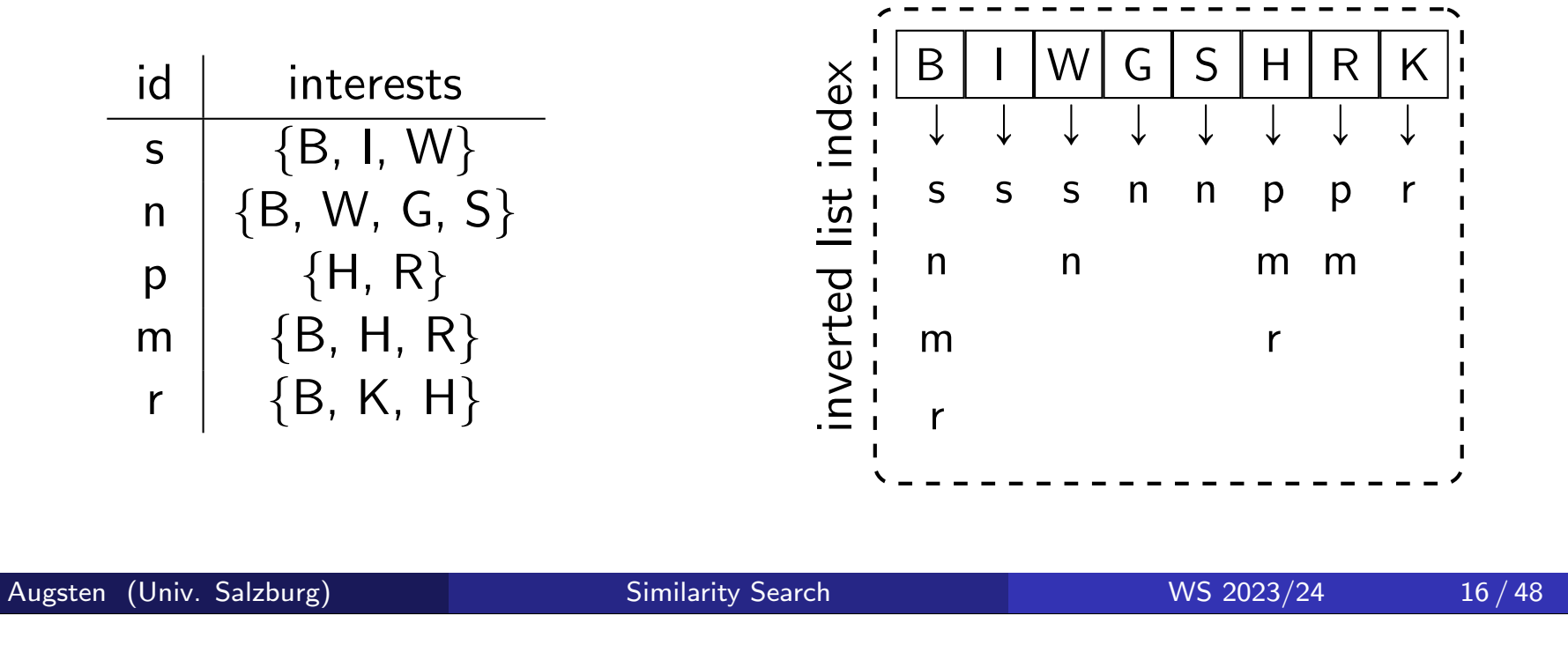

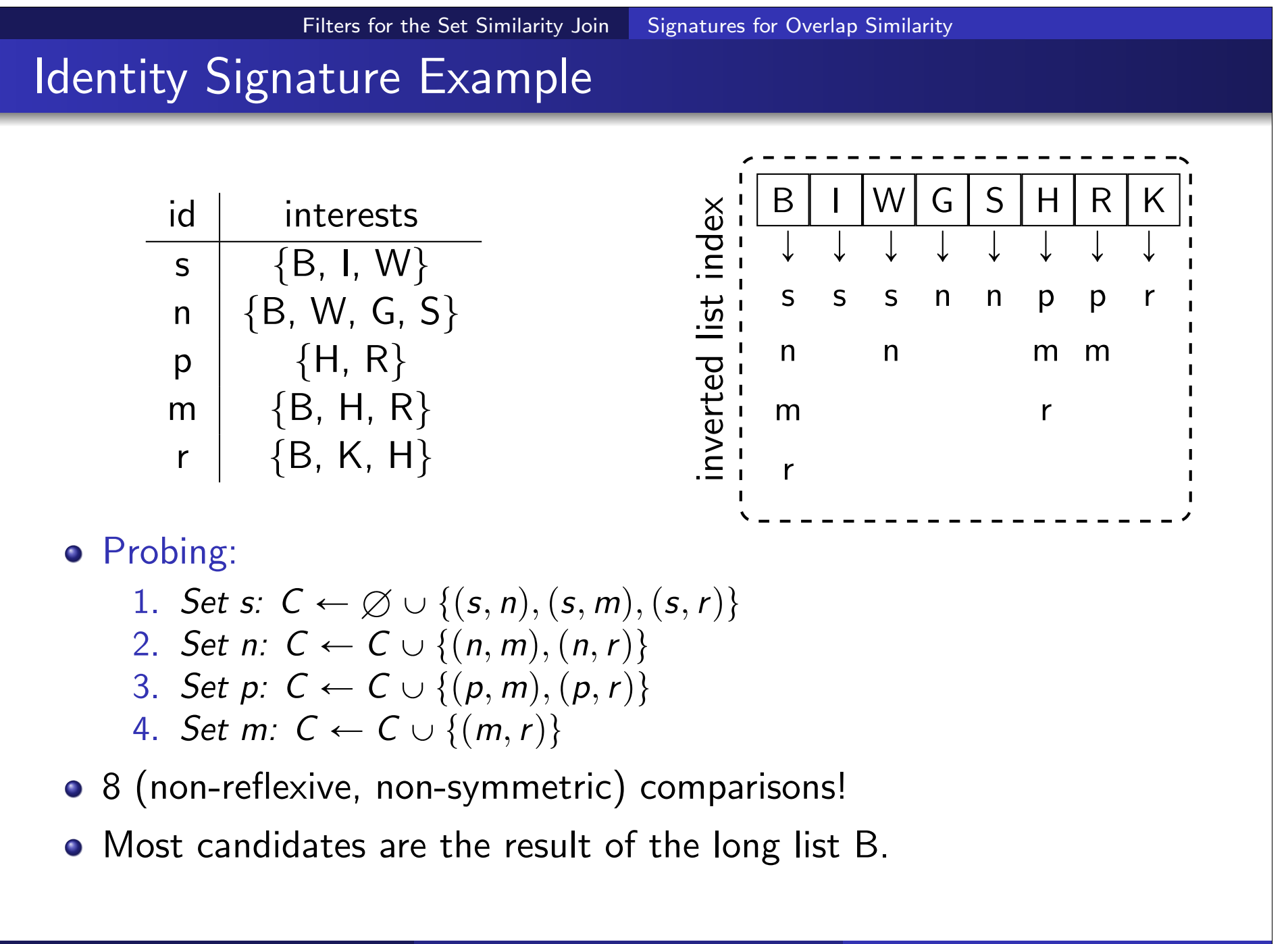

### Demonstration

- $\bullet$  Experiment: Identity signature<sup>1</sup>
	- o self-join with varying  $|R|$
	- average set size 10
	- universe sizes  $|U| = 1000$  and  $|U| = 10000$ , uniformly distributed
	- o overlap similarity with threshold  $t = 4$

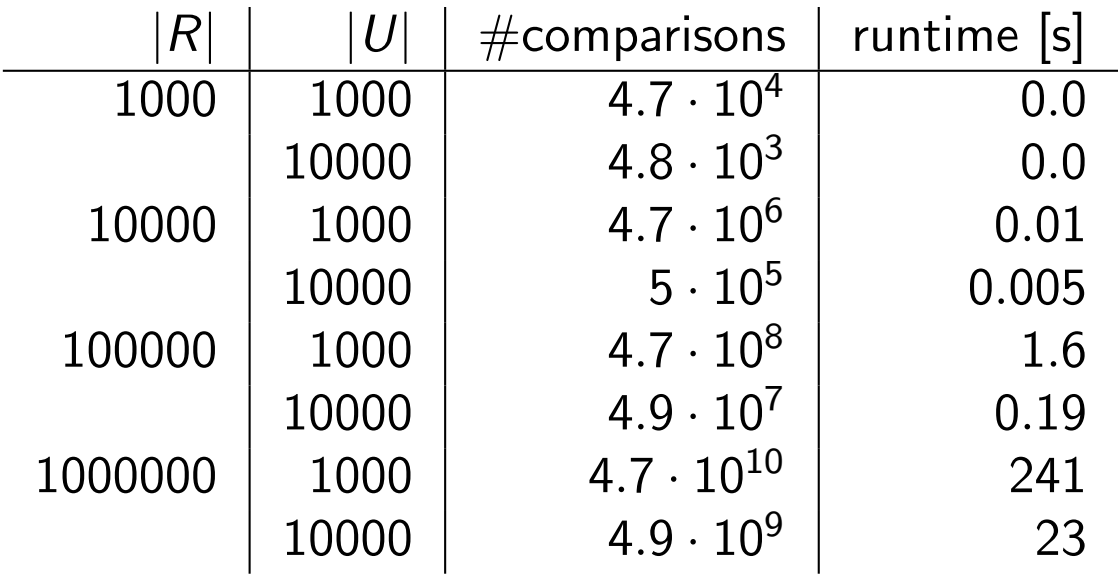

- **o** Large improvement over naive approach
- Universe size heavily influences performance

 $^{\rm 1}$ Implementation includes some optimizations compared to framework

## **Prefix Signature**

o Idea: Exploit token order to construct a signature that is based on a subset of tokens.

#### Definition (Prefix Signature Scheme)

The prefix signature  $Pre(r)$  of a set r for overlap threshold t is constructed as follows:

- 1. Order the tokens of  $r$  by any fixed global<sup>a</sup> order.
- 2. Each of the first  $|r| t + 1$  tokens in the ordered set is a prefix signature.

<sup>a</sup>global: the same order must be used for all sets

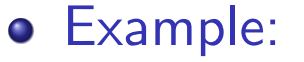

 $B \mid W \mid G \mid S$  $B | G | S | W$ 2. take first  $4 - 2 + 1 = 3$  tokens  $B | G | S | W$ 1. order (e.g., alphabetically) Set n,  $t = 2$ • Pre $(n) = \{B, G, S\}$ 

Augsten (Univ. Salzburg) Similarity Search WS 2023/24 19/48

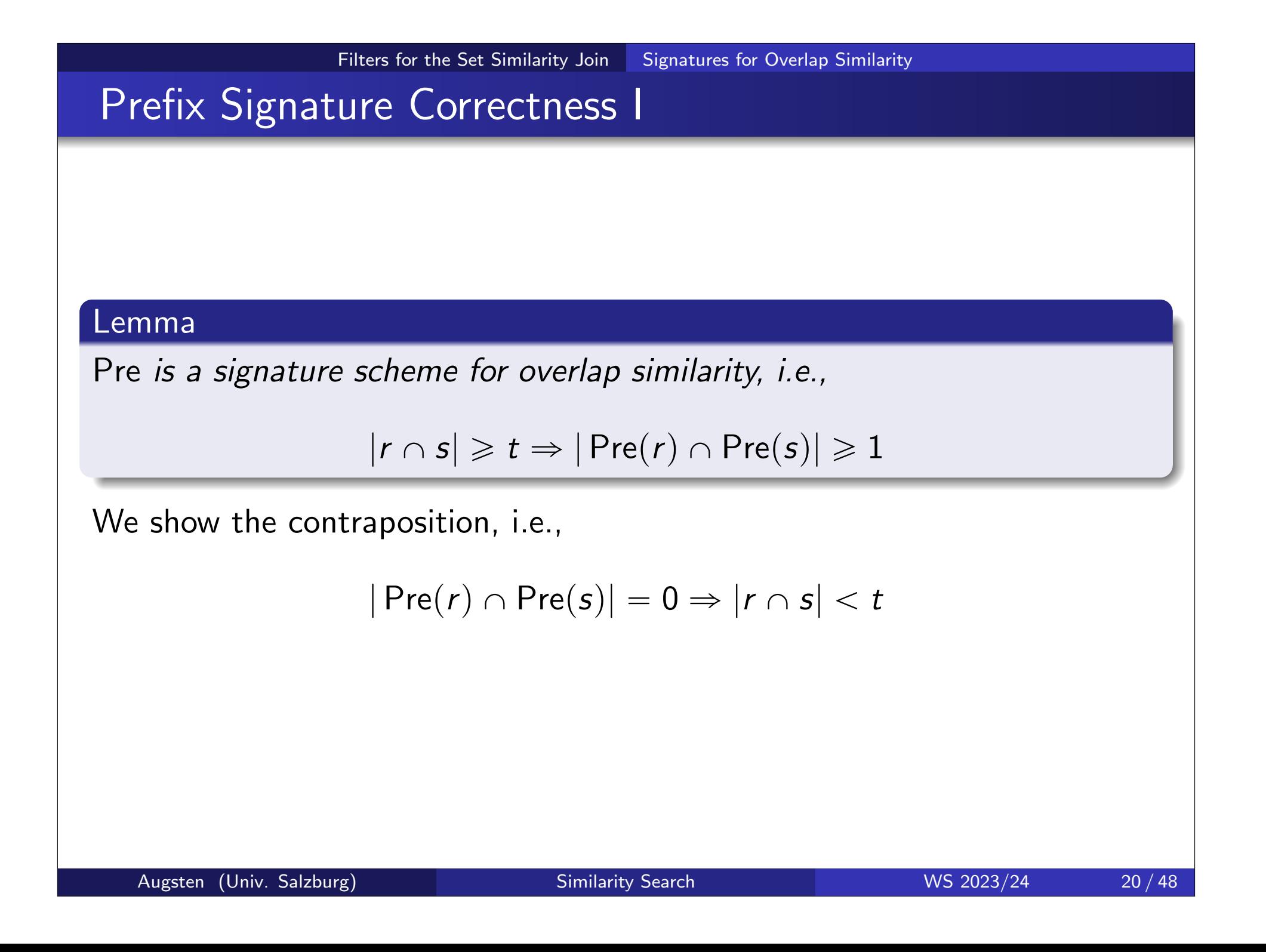

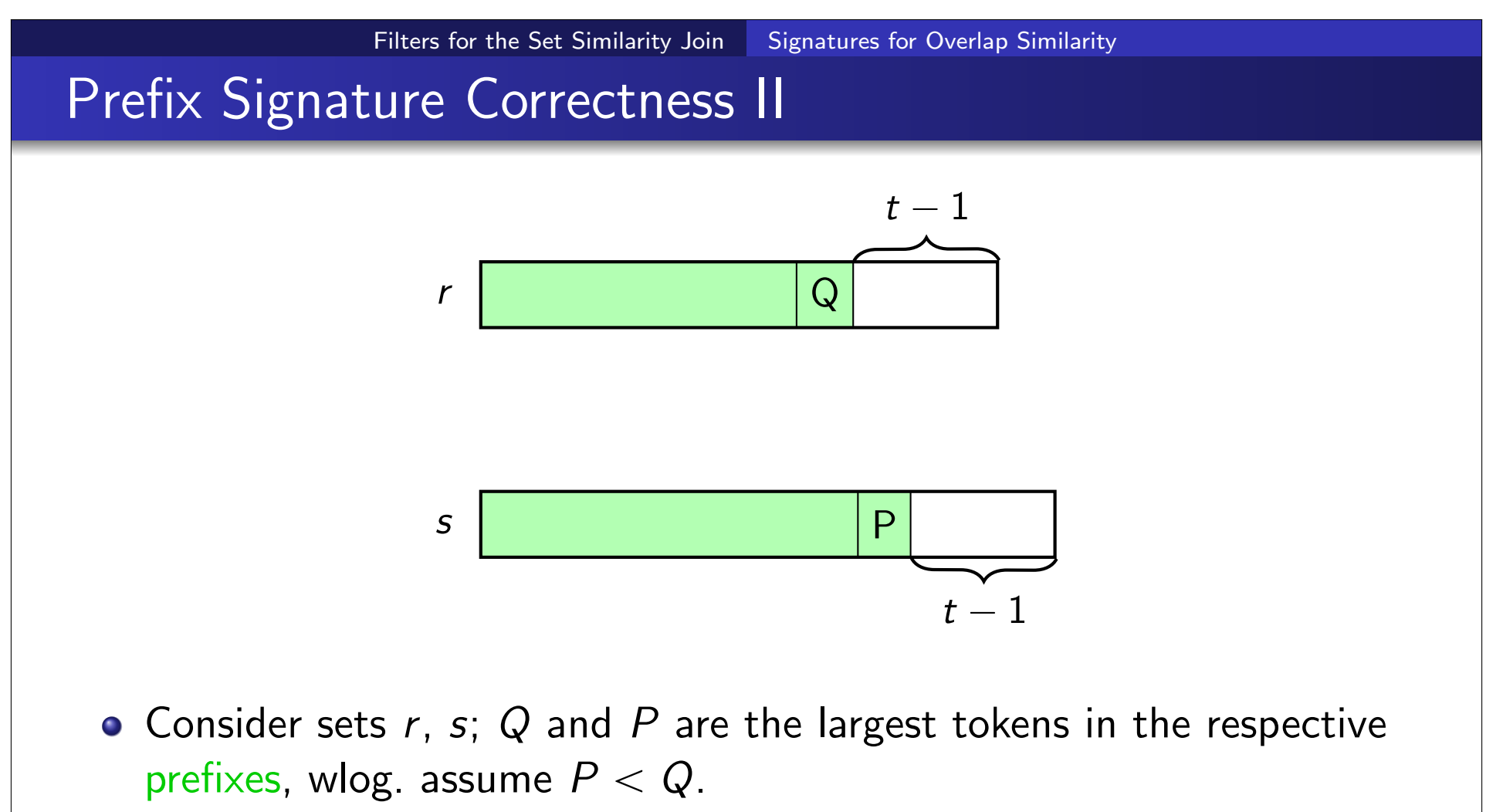

- Assume  $Pre(r) \cap Pre(s) = \emptyset$ . We bound  $|r \cap s|$ :
	- $\bullet$  | Pre $(r) \cap Pre(s)| = 0$  by assumption
	- $\bullet$   $|(r \backslash Pre(r)) \cap Pre(s)| = 0$  as  $P < Q$
	- $|\mathbf{r} \cap (s \setminus \text{Pre}(s))| \leq t 1$  as  $|s \setminus \text{Pre}(s)| = t 1$
	- Hence,  $|r \cap s| < t$ .

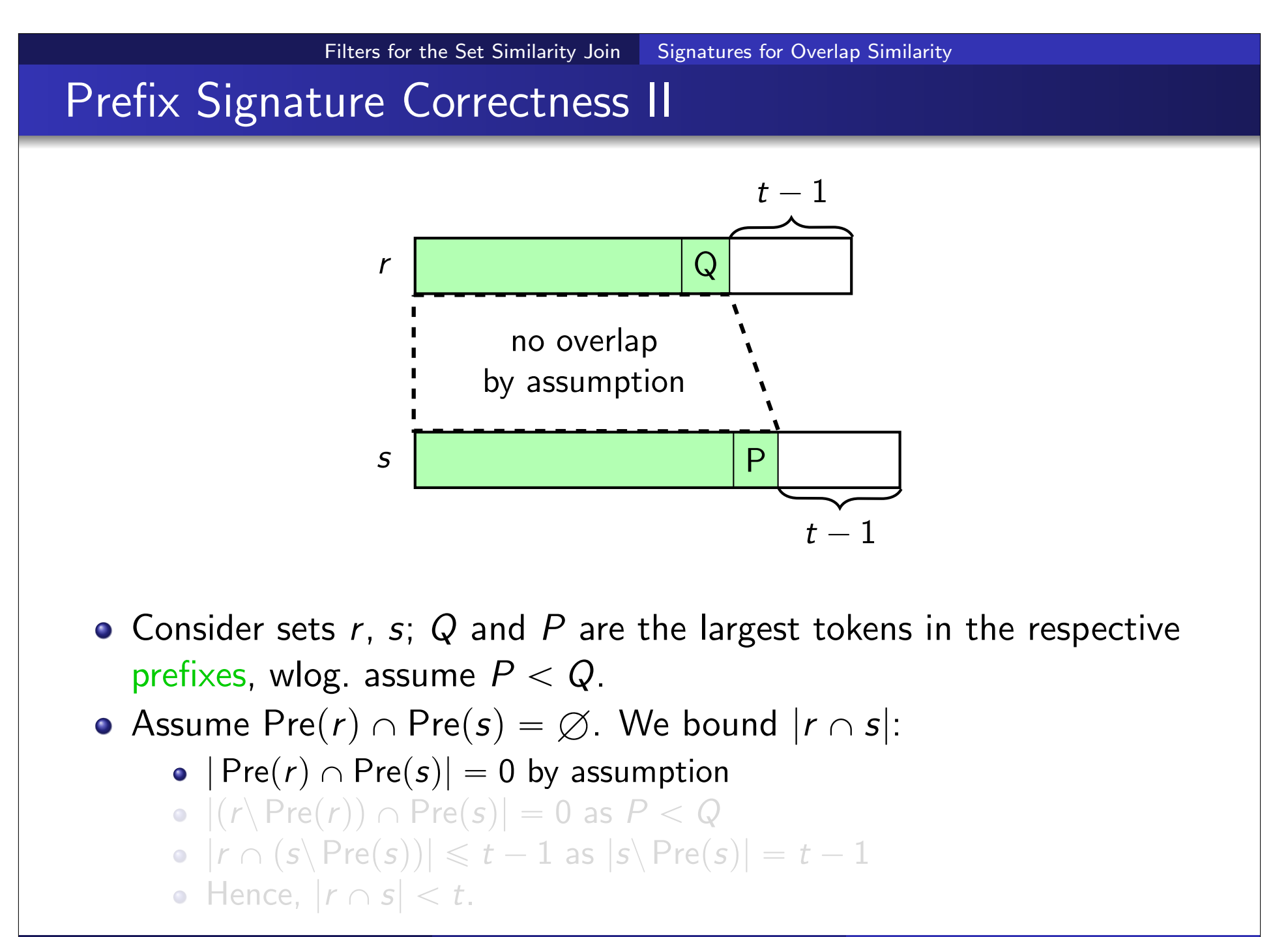

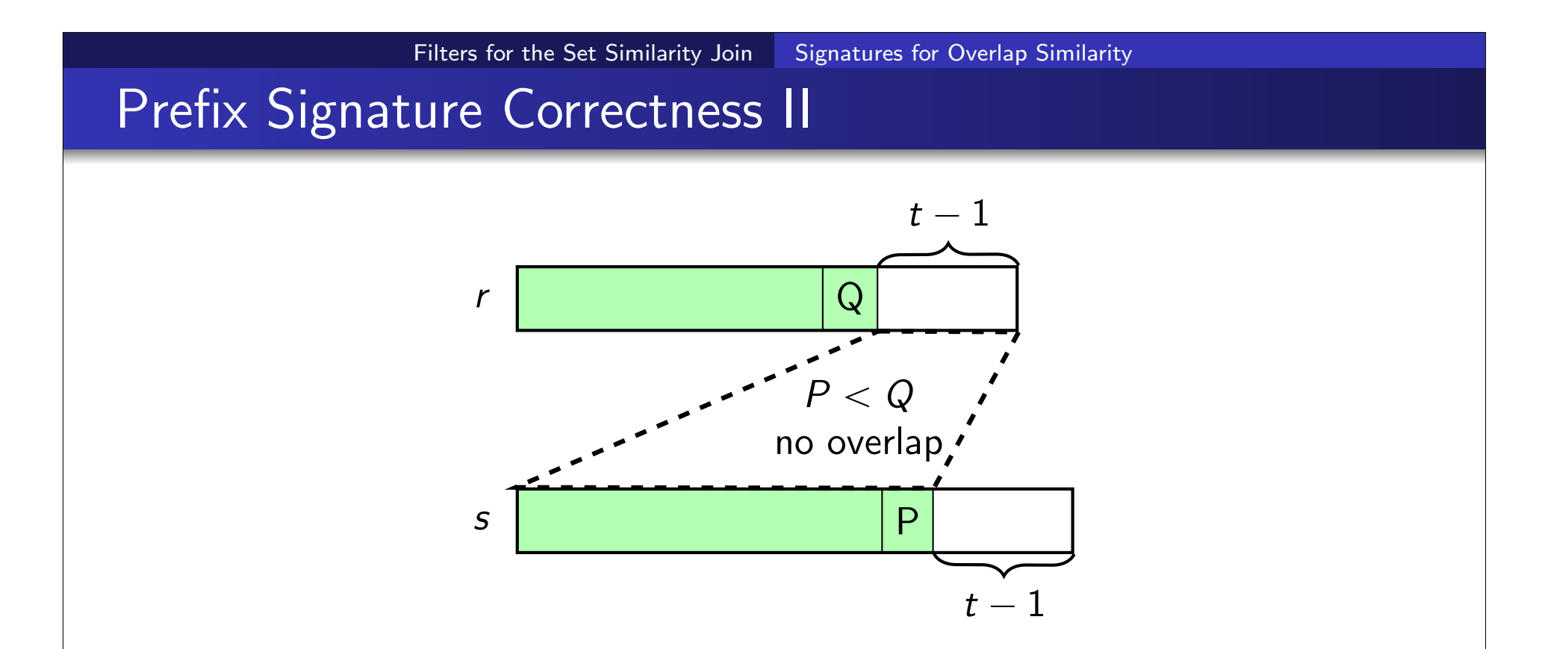

- $\bullet$  Consider sets r, s; Q and P are the largest tokens in the respective prefixes, wlog. assume  $P < Q$ .
- Assume  $Pre(r) \cap Pre(s) = \emptyset$ . We bound  $|r \cap s|$ :
	- $\bullet$  | Pre(r)  $\cap$  Pre(s)| = 0 by assumption
	- $\bullet$   $|(r \backslash Pre(r)) \cap Pre(s)| = 0$  as  $P < Q$
	- $|\mathbf{r} \cap (\mathbf{s} \setminus \text{Pre}(\mathbf{s}))| \leq t 1$  as  $|\mathbf{s} \setminus \text{Pre}(\mathbf{s})| = t 1$
	- Hence,  $|r \cap s| < t$ .

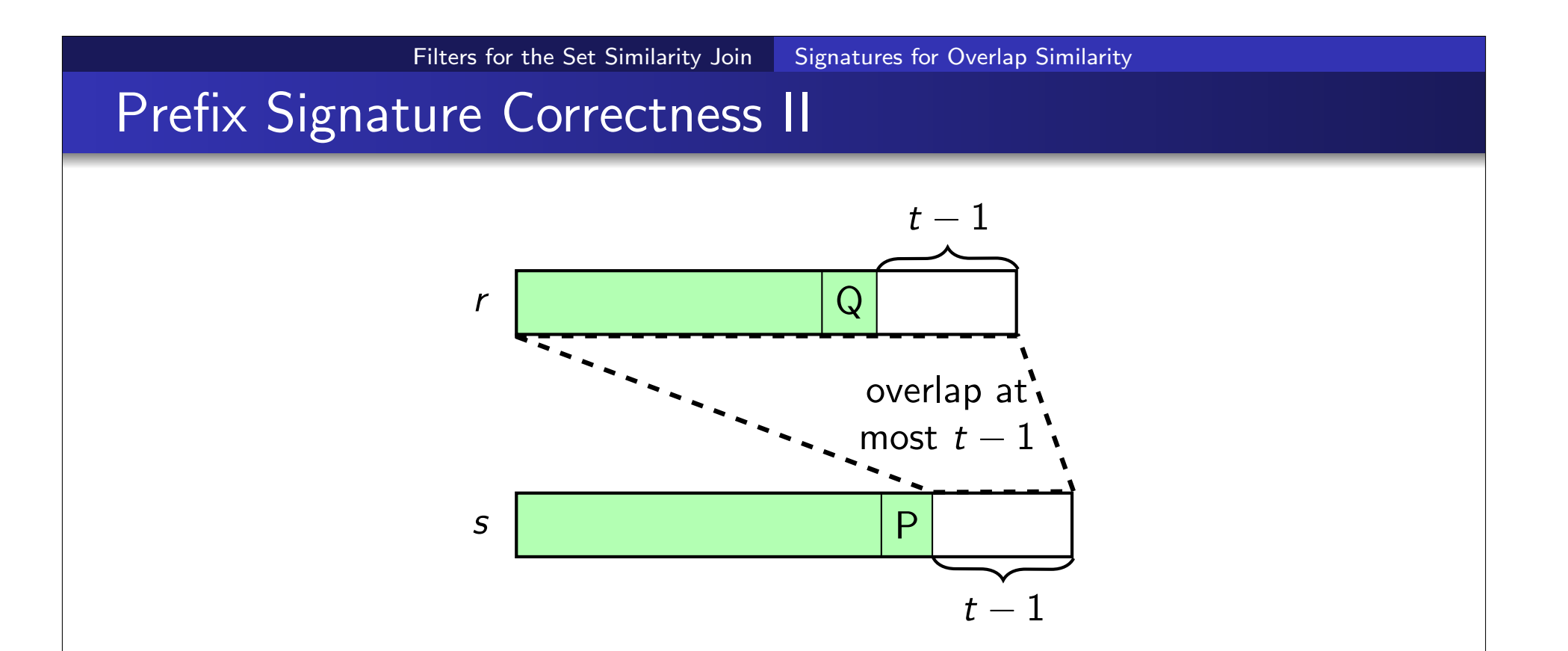

- $\bullet$  Consider sets r, s; Q and P are the largest tokens in the respective prefixes, wlog. assume  $P < Q$ .
- Assume  $Pre(r) \cap Pre(s) = \emptyset$ . We bound  $|r \cap s|$ :
	- $\bullet$  | Pre(r)  $\cap$  Pre(s)| = 0 by assumption
	- $\bullet$   $|(r \backslash Pre(r)) \cap Pre(s)| = 0$  as  $P < Q$
	- $\bullet$   $|r \cap (s \setminus Pre(s))| \leq t 1$  as  $|s \setminus Pre(s)| = t 1$
	- Hence,  $|r \cap s| < t$ .

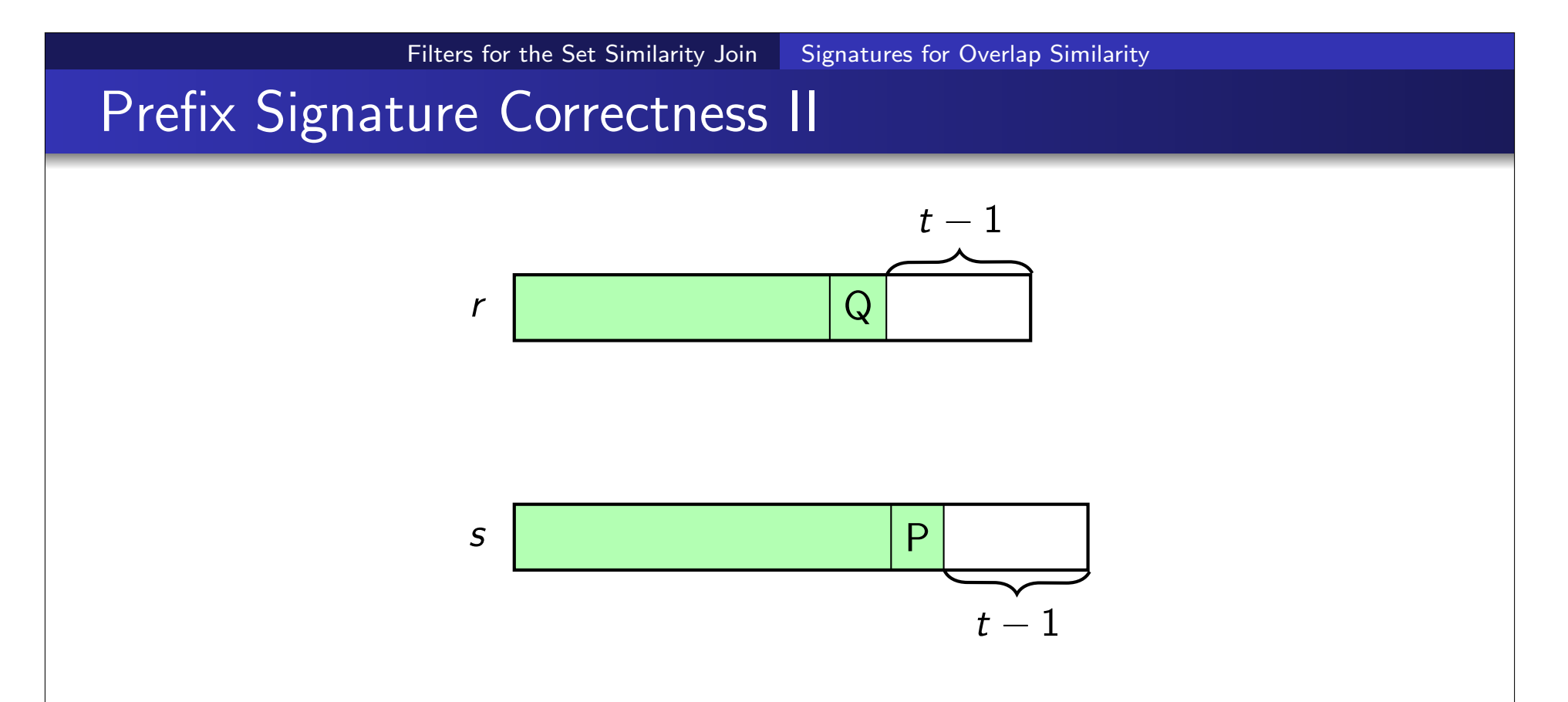

- $\bullet$  Consider sets r, s; Q and P are the largest tokens in the respective prefixes, wlog. assume  $P < Q$ .
- Assume  $Pre(r) \cap Pre(s) = \emptyset$ . We bound  $|r \cap s|$ :
	- $\bullet$  | Pre(r)  $\cap$  Pre(s)| = 0 by assumption
	- $\bullet$   $|(r \backslash Pre(r)) \cap Pre(s)| = 0$  as  $P < Q$
	- $\bullet$   $|r \cap (s \setminus Pre(s))| \leq t 1$  as  $|s \setminus Pre(s)| = t 1$
	- Hence,  $|r \cap s| < t$ .

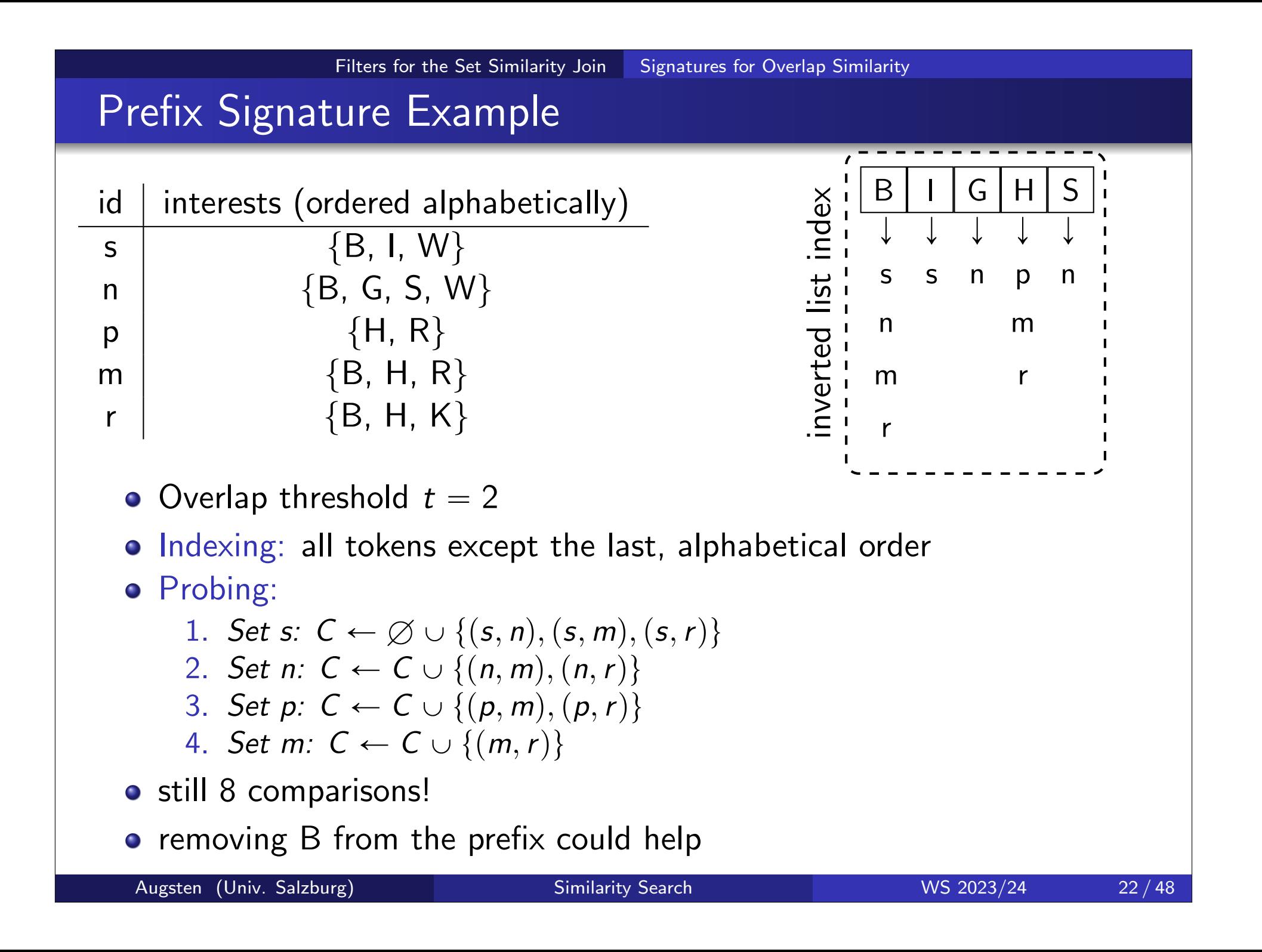

# Prefix Signature Example: Order Makes a Difference

Filters for the Set Similarity Join Signatures for Overlap Similarity

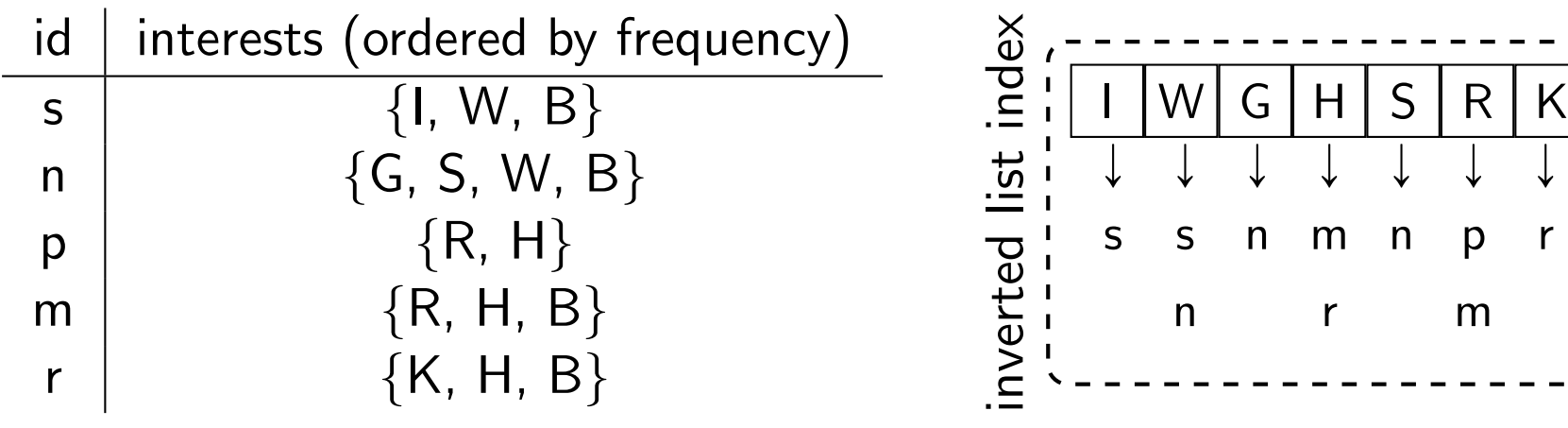

- Overlap threshold  $t = 2$
- o Indexing: all tokens except the last, ordered by ascending frequency

### o Probing:

- 1. Set s:  $C \leftarrow \emptyset \cup \{ (s, n) \}$
- 2. Set n:  $C \leftarrow C \cup \emptyset$
- 3. Set p:  $C \leftarrow C \cup \{(p, m)\}$
- 4. Set m:  $C \leftarrow C \cup \{(m,r)\}$
- o only 3 comparisons!
- Heuristic: Ordering by ascending token frequency reduces candidates

### Two Distributions

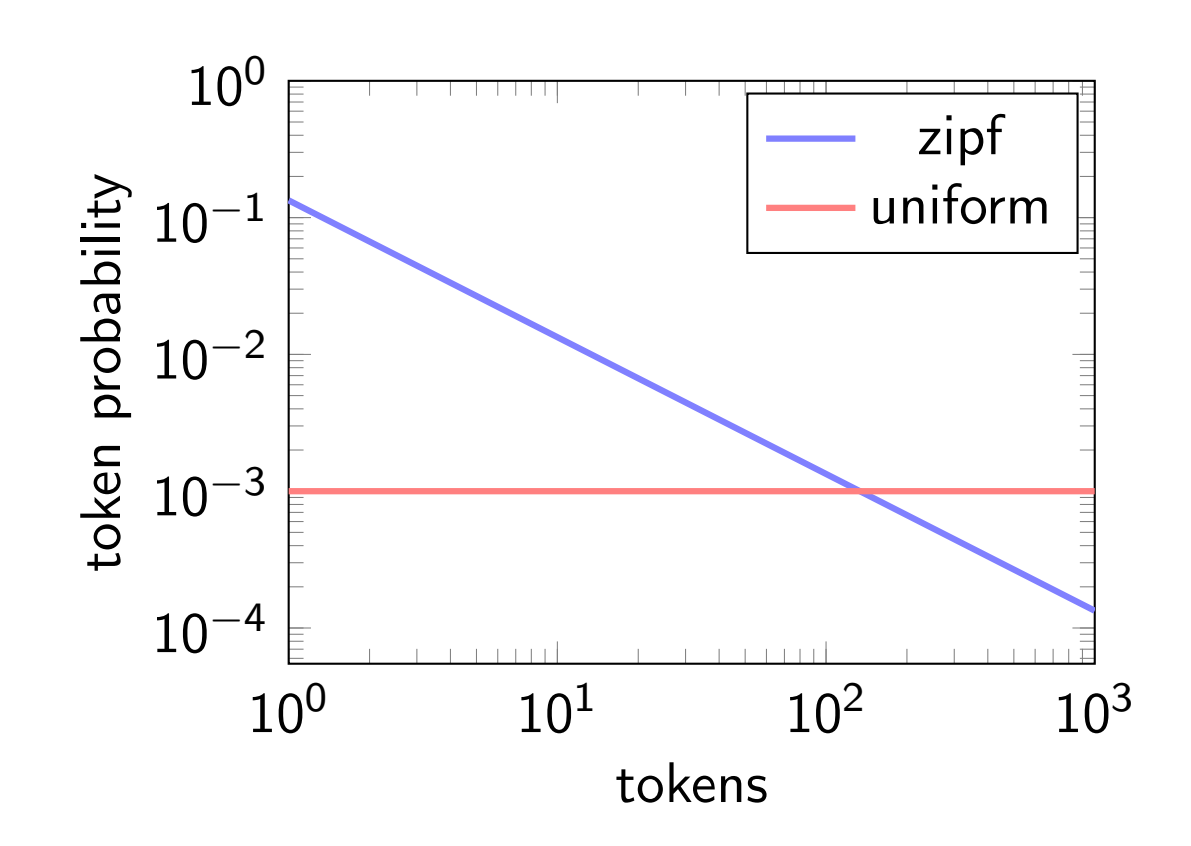

- Distribution: Real-world set-data often follow a zipfian distribution
- Skew: Some tokens appear frequently, a large number of tokens is uncommon. This favors the prefix signature.

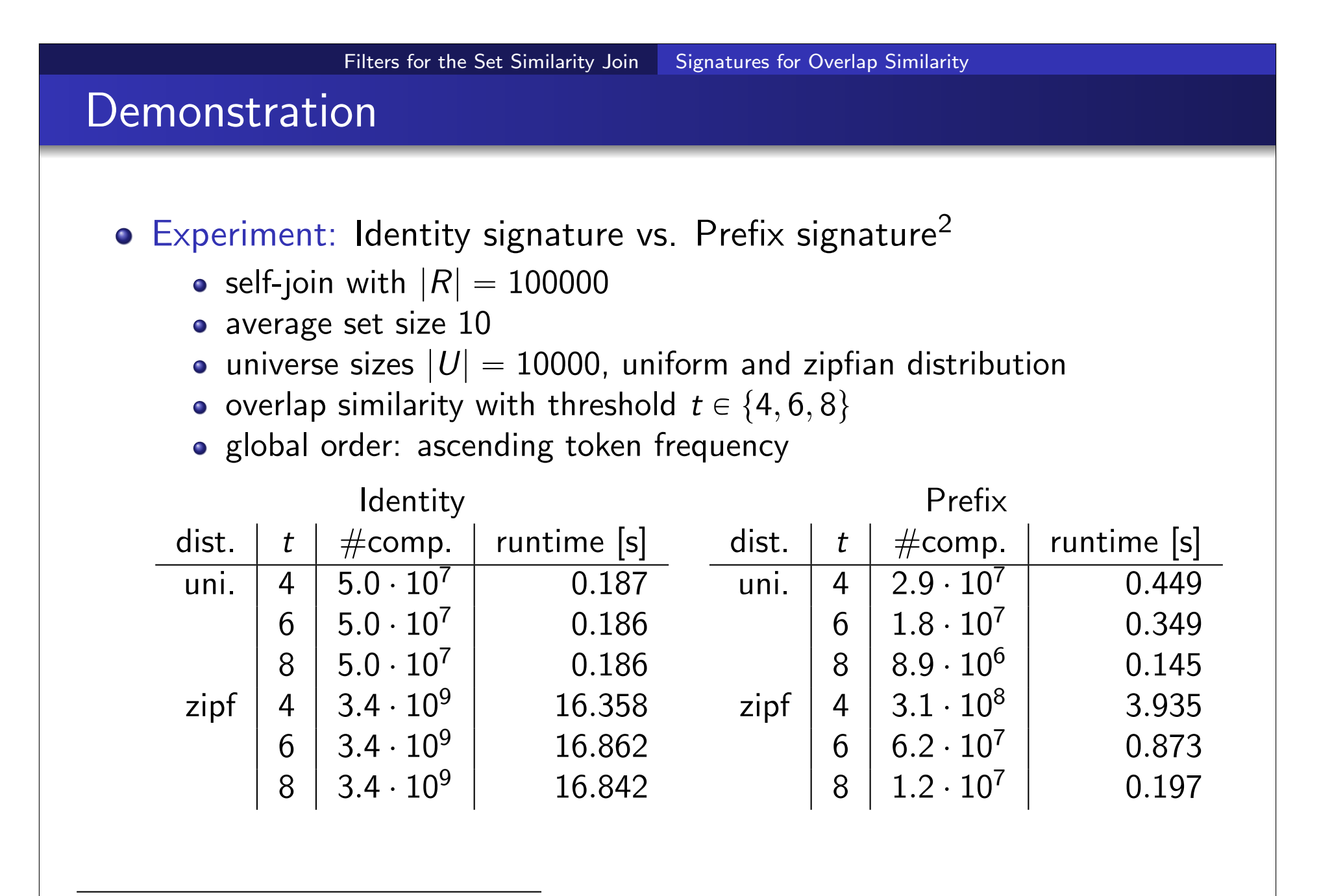

 $^2$ Implementation includes some optimizations compared to framework

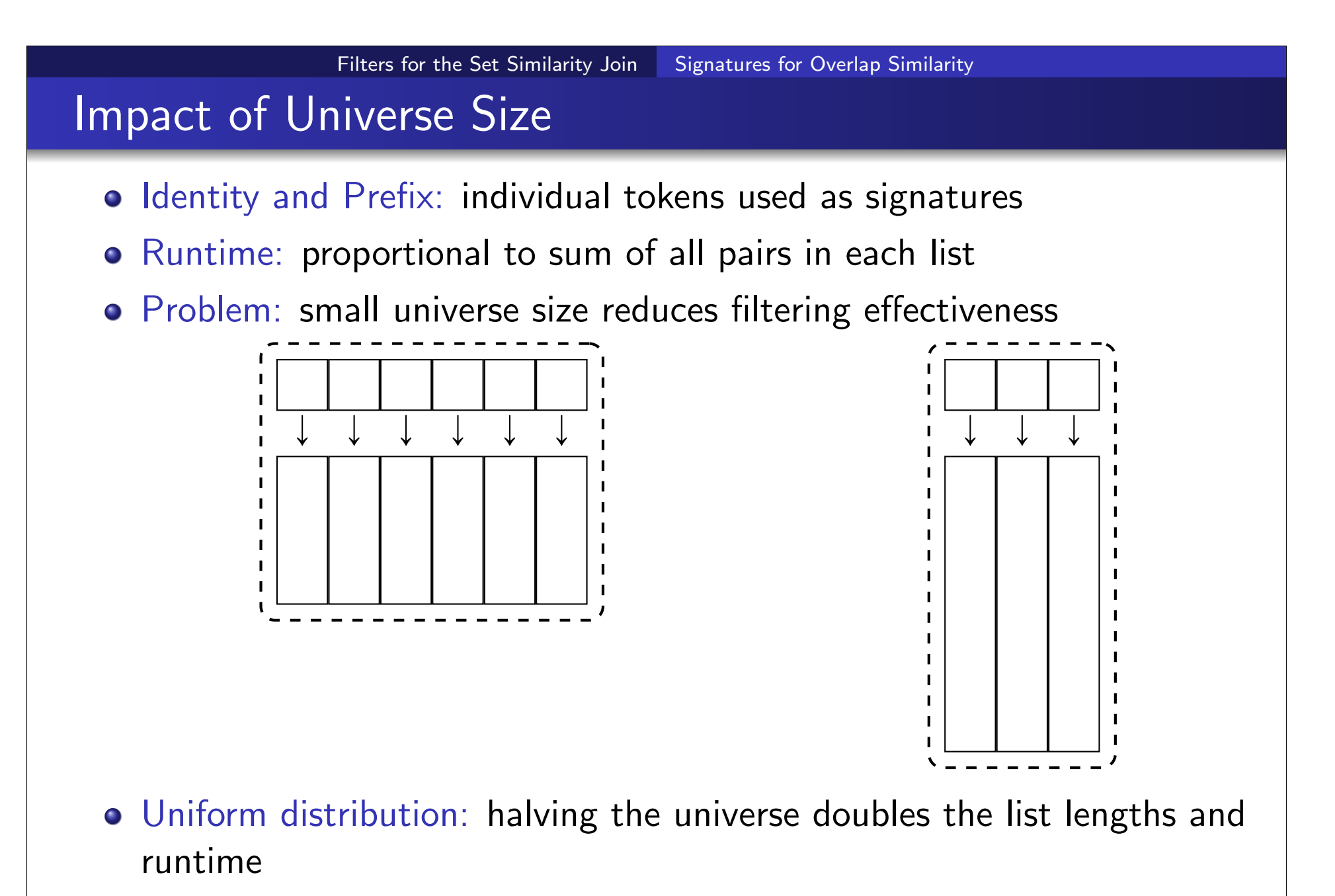

o Idea: use a more selective signature than individual tokens

| Subset Signature for the Set Similarity Join | Signatures for Overlap Similarity                                                                                           |
|----------------------------------------------|----------------------------------------------------------------------------------------------------|
| Lemma                                        | \n $ r \cap s  \geq t$ \n $\Leftrightarrow$ \n $\exists p \subseteq U :  p  = t \land p \subseteq r \land p \subseteq s$ \n |

 $\bullet$  Similar sets have at least one common subset of size  $t$ . This proves correctness of the following signature:

#### Definition (Subsets Signature)

The subsets signature Sub( $r$ ) of a set  $r$  is defined as:

$$
\mathsf{Sub}(r) = \{p \subseteq r \mid |p| = t\}
$$

for overlap threshold  $t$ .

### Subset Signature II

Sub is stronger than required for signature schemes. It also holds that

$$
Sign(r) \cap Sign(s) \neq \emptyset \Rightarrow Sim(r,s) \geq t.
$$

Therefore, verification is not necessary.

For set r and threshold t, we have  $|\textsf{Sub}(r)| = \binom{|r|}{t}$ t ), growing very quickly depending on both  $|r|$  and t.

• Example: 
$$
n = \{B, W, G, S\}
$$
,  $t = 2$ 

Sub(n) = {
$$
\{B, W\}, \{B, G\}, \{B, S\}
$$
  
{ $W, G\}, \{W, S\}, \{G, S\}$ }

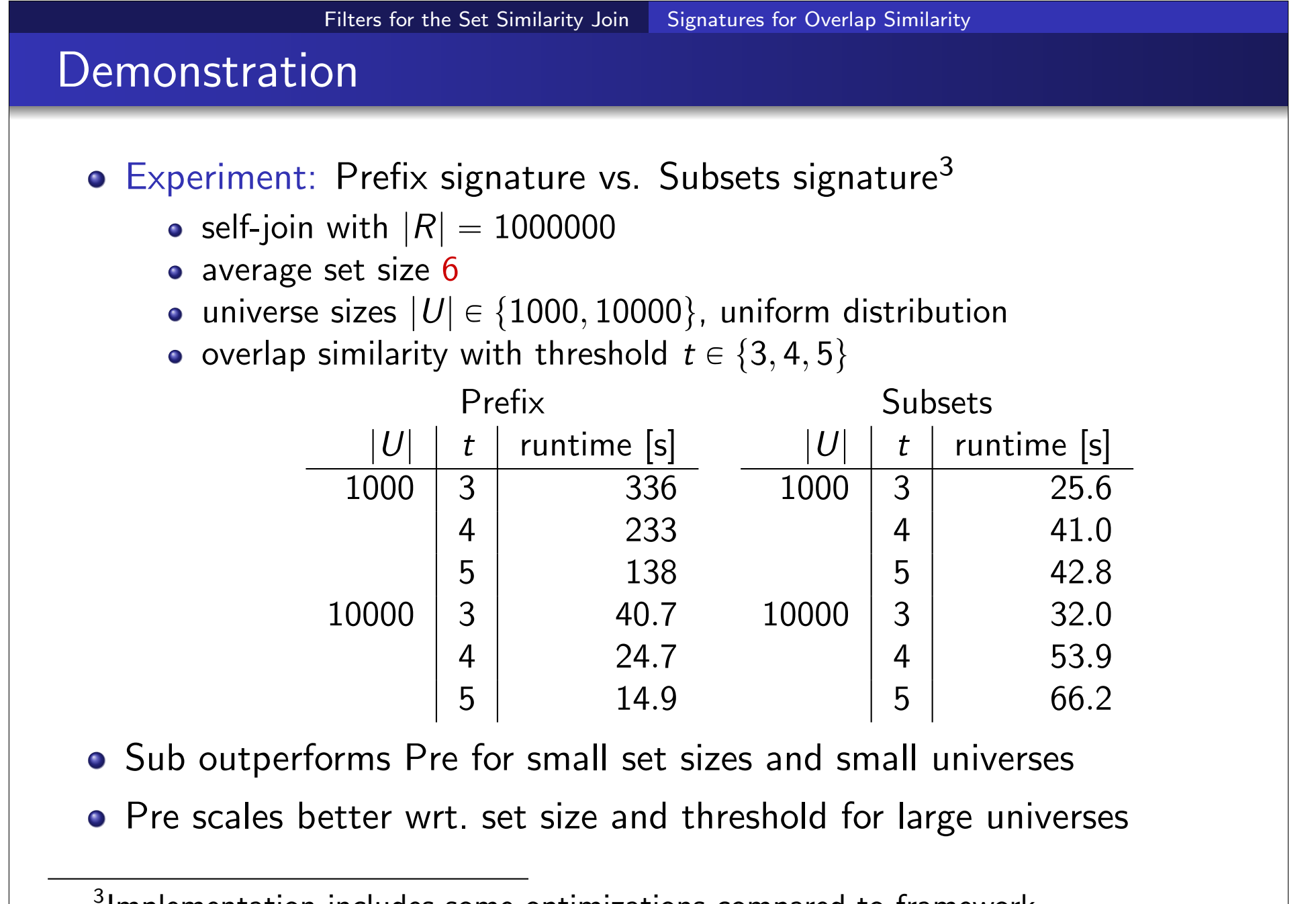

 $^3$ Implementation includes some optimizations compared to framework

## **Outline**

#### 1 Filters for the Set Similarity Join

- **Motivation**
- **•** Signature-based Filtering
- **Signatures for Overlap Similarity**
- **Signatures for Hamming Distance**

#### Implementations of Set Similarity Joins

- **Other Similarity Functions**
- Table of Set Similarity Join Algorithms and their Signatures

### **Conclusion**

## Partitioning I

#### Definition (Partition)

A partition  $P$  of universe  $U$  is a family of sets  $P = \{p_1, \ldots, p_n\}$  with the following properties:

1.  $\varnothing \notin P$ 

2. 
$$
\bigcup_{p \in P} p = U
$$

3. For any 
$$
p_i, p_j, i \neq j
$$
, we have  $p_i \cap p_j = \emptyset$ 

#### Lemma

For any partition P of universe U and any two sets  $r, s \subseteq U$ , we have

$$
Ham(r,s)=\sum_{p\in P} Ham(r\cap p, s\cap p)
$$

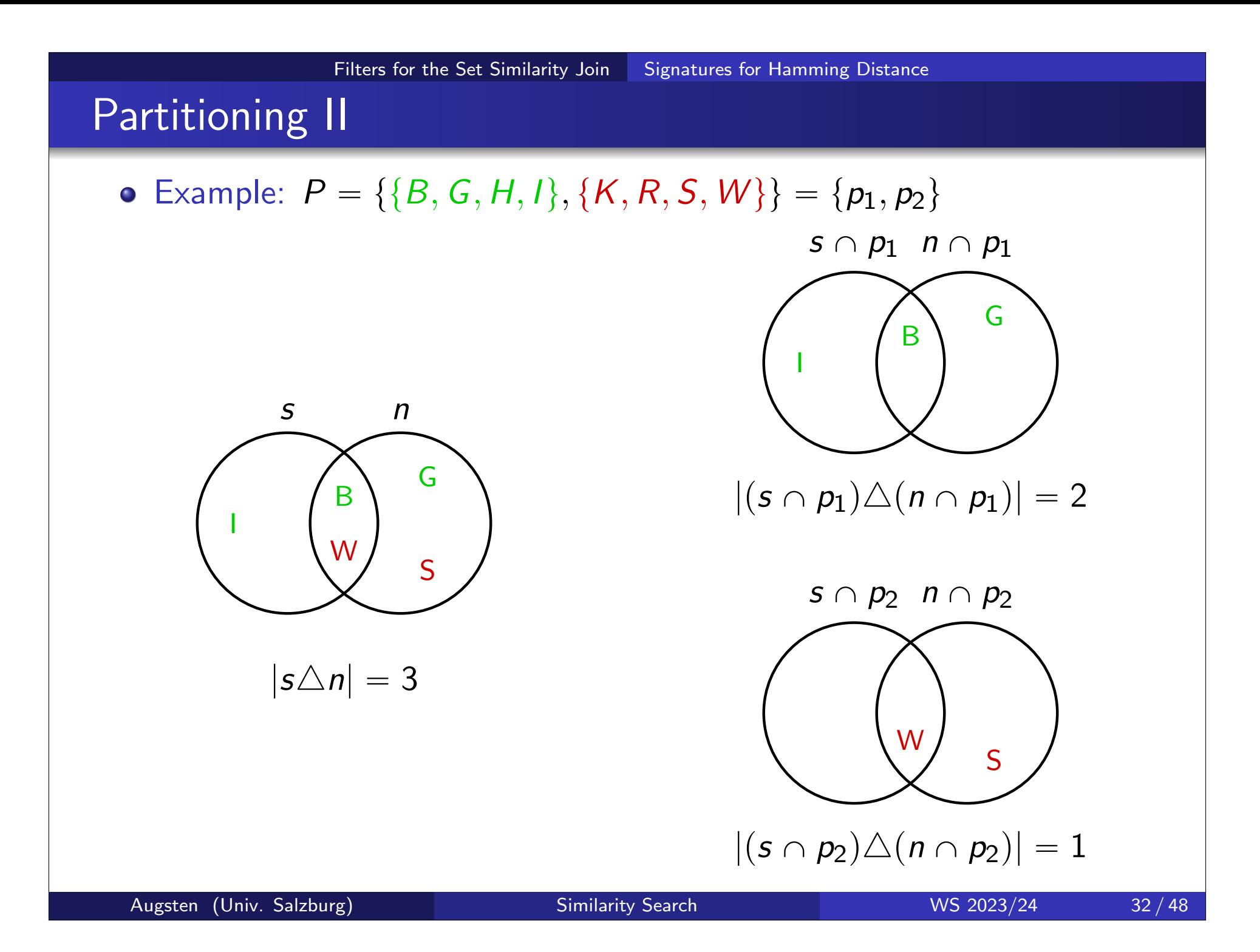

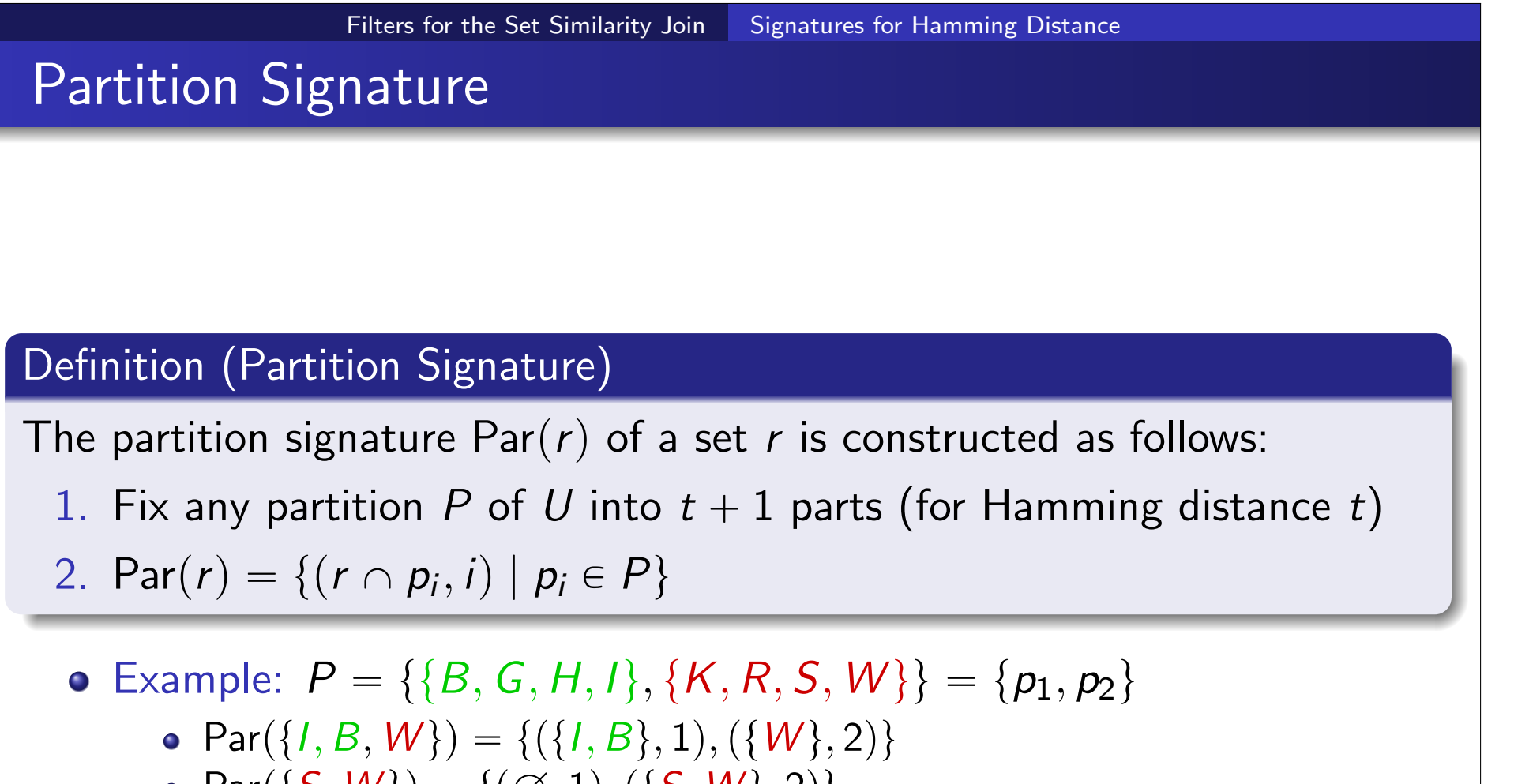

• Par({ $S, W$ }) = {( $\emptyset$ , 1), ({ $S, W$ }, 2)}

Filters for the Set Similarity Join Signatures for Hamming Distance

## Correctness of the Partition Signature

Lemma (Correctness of Par)

$$
Ham(r,s) \leq t \Rightarrow Par(r) \cap Par(s) \neq \varnothing
$$

We show the contraposition  $Par(r) \cap Par(s) = \emptyset \Rightarrow Ham(r, s) > t$ 

#### Proof.

Assume Par $(r) \cap$  Par $(s) = \emptyset$ .

- For any  $p_i \in P$ , if  $r \cap p_i \neq s \cap p_i$ , then  $Ham(r \cap p_i, s \cap p_i) \geq 1$ .
- Hence,  $Ham(r, s) = \sum_{p \in P} Ham(r \cap p, s \cap p) \geqslant |P| = t + 1 > t.$

### Demonstration

- Experiment: Prefix signature<sup>4</sup> vs. Partition signature
	- o self-join with  $|R| = 1000000$
	- average set size 20
	- universe sizes  $|U| \in \{1000, 10000\}$ , uniform distribution
	- Hamming distance with threshold  $t \in \{3, 4, 5\}$

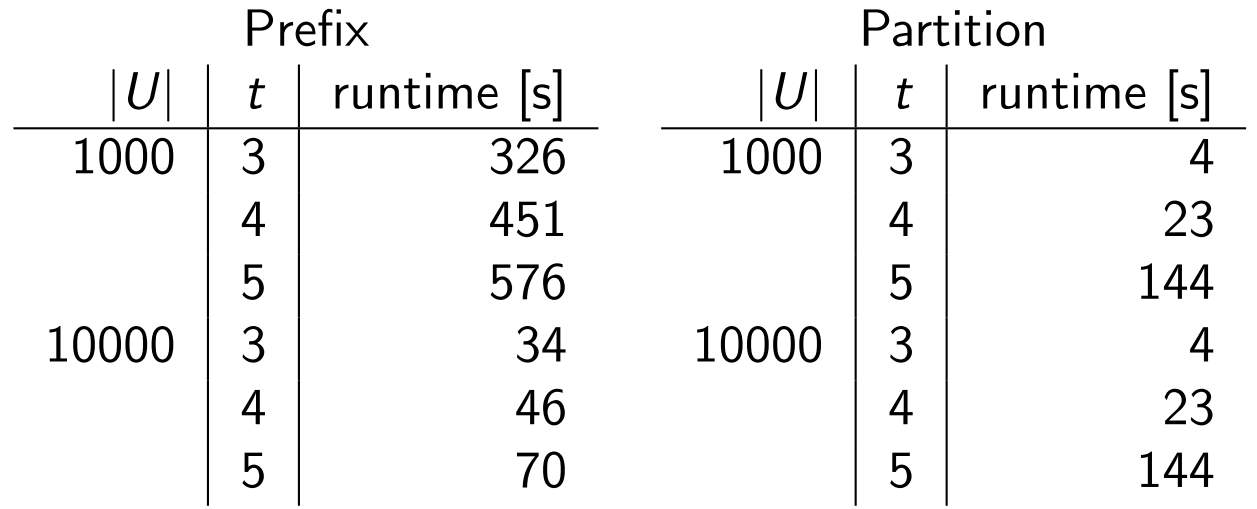

- Par outperforms Pre for large set sizes and small universes
- Par is less sensitive to universe size compared to Pre
- Pre works better for large universes and small set sizes

4 Adapted to work with Hamming distance

# The Empty Par Signature

• Consider partitioning  $P = \{ \{A, B, C\}, \{D, E, F\}, \{G, H, I\} \}$ ,  $t = 2$ :

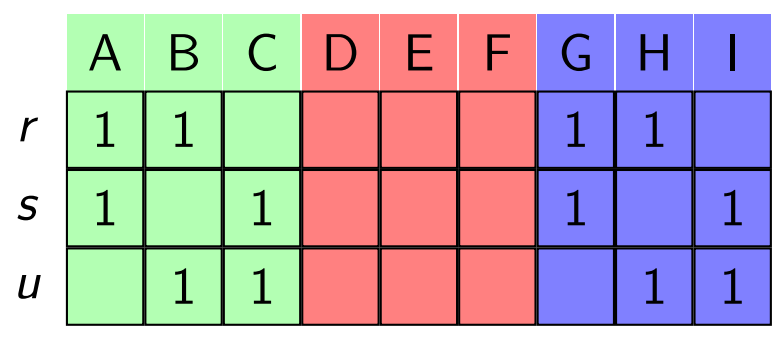

- Although all pairs of sets are at Hamming distance 4, they all share the red signature.
- **•** Hence, all pairs of sets are candidates!
- This can happen for small sets or heavily skewed distributions.
- More sophisticated partitioning and more flexible searching in each partition can remedy this problem.

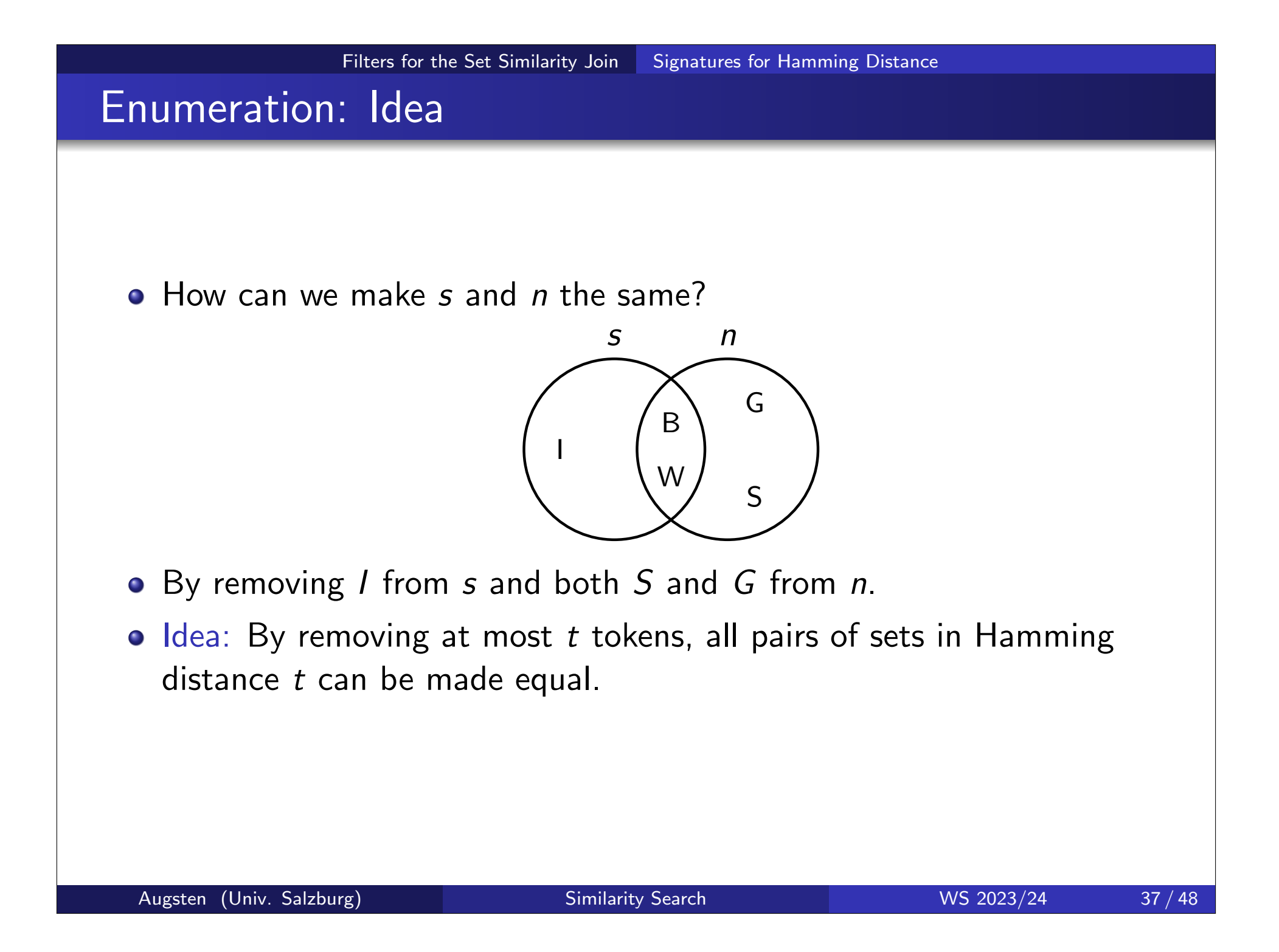

## Enumeration Signature

#### Definition (Enumeration Signature)

The enumeration signature  $En(r)$  of a set r for Hamming distance with threshold  $t$  is given by:

 $\text{En}(r) = \{p \subseteq r \mid |p| \geq |r| - t\}$ 

• Example: 
$$
t = 2
$$

- En({*I*, B, G}) = {{*I*, B, G}, {*I*, B}, {*I*, G}, {B, G}, {*I*}, {B}, {G}}
- En({H, R}) = {{H, R}, {H}, {R},  $\emptyset$ }

Lemma (Correctness of En)

$$
Ham(r,s)\leqslant t\Rightarrow En(r)\cap En(s)\neq\varnothing
$$

## Correctness of the Enumeration Signature

#### Proof.

- Assume  $Ham(r, s) = |(r \backslash s) \cup (s \backslash r)| \leq t$ .
- $\bullet$  Hence,  $|r \setminus (r \setminus s)| \geqslant |r| t$  and  $|s \setminus (s \setminus r)| \geqslant |s| t$
- Consider the set  $r \setminus (r \setminus s) = r \cap s = s \setminus (s \setminus r)$
- As  $r \cap s \subseteq r$  and  $|r \cap s| \geq |r| t$ ,  $r \cap s \in En(r)$ .
- $\bullet$  Similarly,  $r \cap s \in En(s)$ .
- $\circ$  So  $r \cap s \in \text{En}(r) \cap \text{En}(s)$ .

### **Demonstration**

**o** Experiment: Partition signature vs. Enumeration signature<sup>5</sup>

- self-join with  $|R| = 1000000$
- average set size  $\overline{|r|} \in \{8, 16\}$
- universe size  $|U| = 10000$ , uniform distribution
- Hamming distance with threshold  $t \in \{1, 2, 3\}$

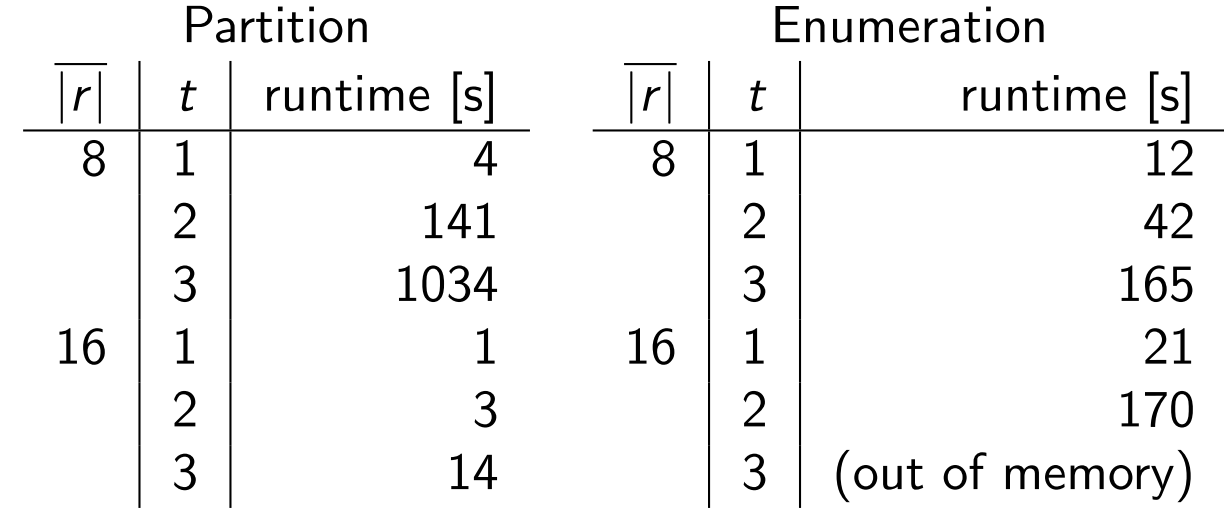

En can outperform Par for small thresholds and set sizes

For large thresholds and sets, En generates too many signatures

 $^5$ Implemented using an optimization called *asymmetric signature scheme* that avoids false positives.

# Implementations of Set Similarity Joins

Real implementations of set similarity join algorithms typically

- o also support similarity functions other than overlap and Hamming
- use a combination of multiple signature schemes
- o extend the algorithmic framework to optimize for their signature schemes
- o use additional filters (e.g., based on set length or the positions of matching signatures)

## **Outline**

#### **Filters for the Set Similarity Join**

- **•** Motivation
- **•** Signature-based Filtering
- **Signatures for Overlap Similarity**
- **Signatures for Hamming Distance**

### 2 Implementations of Set Similarity Joins

- **Other Similarity Functions**
- Table of Set Similarity Join Algorithms and their Signatures

### **Conclusion**

# **Other Similarity Functions**

Normalization: often, normalized similarity functions are preferred

• 
$$
r = \{A, B, C\}, s = \{A, B\}, u = \{A, B, C, D, E, F, G, H, I\}
$$

- The pair  $(r, u)$  has higher overlap than the pair  $(r, s)$
- Still,  $(r, s)$  might appear more similar due to fewer different tokens
- Normalizations also consider set sizes and take values in  $[0, 1]$

• Jaccard: Jac
$$
(r, s)
$$
 =  $\frac{|r \cap s|}{|r \cup s|} = \frac{|r \cap s|}{|r| + |s| - |r \cap s|}$ 

• Dice: Dice
$$
(r, s) = \frac{2|r \cap s|}{|r|+|s|}
$$

• Cosine: 
$$
\text{Cos}(r, s) = \frac{|r \cap s|}{\sqrt{|r| \cdot |s|}}
$$

Example:

Jac(*r*, *s*) = 
$$
\frac{|\{A, B\}|}{|\{A, B, C\}|} = \frac{2}{3}
$$
  
Jac(*r*, *u*) =  $\frac{|\{A, B, C\}|}{|\{A, B, C, D, E, F, G, H, I\}|} = \frac{3}{9} = \frac{1}{3}$ 

# Adapting the Prefix Signature for Jaccard

- The prefix signature operates with overlap similarity
- $\bullet$  Idea: Bound minimum overlap s.t. two sets r, s can have Jac(r, s)  $\geq t$

$$
\frac{|r \cap s|}{|r| + |s| - |r \cap s|} \geq t
$$
\n
$$
\Leftrightarrow \qquad |r \cap s| \geq t(|r| + |s| - |r \cap s|)
$$
\n
$$
\Leftrightarrow \qquad |r \cap s| \geq \frac{t}{1+t}(|r| + |s|) =: \text{eqo}_J(r, s)
$$

- eqo $_J$  depends on the sizes of two sets. As we want to handle all possible size combinations, we have to get rid of one of them.
- Possible Solution: Assume minimal value  $|s| = 1$ , but better bounds are possible.

Implementations of Set Similarity Joins Other Similarity Functions

## Length Bounds for Jaccard

#### Lemma

If 
$$
\text{Jac}(r, s) \geq t
$$
, then  $t|r| \leq |s| \leq \frac{|r|}{t}$ .

#### Lemma

If  $Jac(r,s)\geq t$ , then

$$
|r \cap s| \geq \text{eqo}_J(r, s)
$$
  
\n
$$
\geq \text{eqo}_J(r, t|r|)
$$
  
\n
$$
= t|r|
$$

 $\bullet$  Hence, for each set r use  $\lceil t | r | \rceil$  as the overlap and proceed as in Pre.

# **Outline**

### **Filters for the Set Similarity Join**

- **Motivation**
- **•** Signature-based Filtering
- **Signatures for Overlap Similarity**
- **Signatures for Hamming Distance**

### 2 Implementations of Set Similarity Joins

- **Other Similarity Functions**
- Table of Set Similarity Join Algorithms and their Signatures

### **Conclusion**

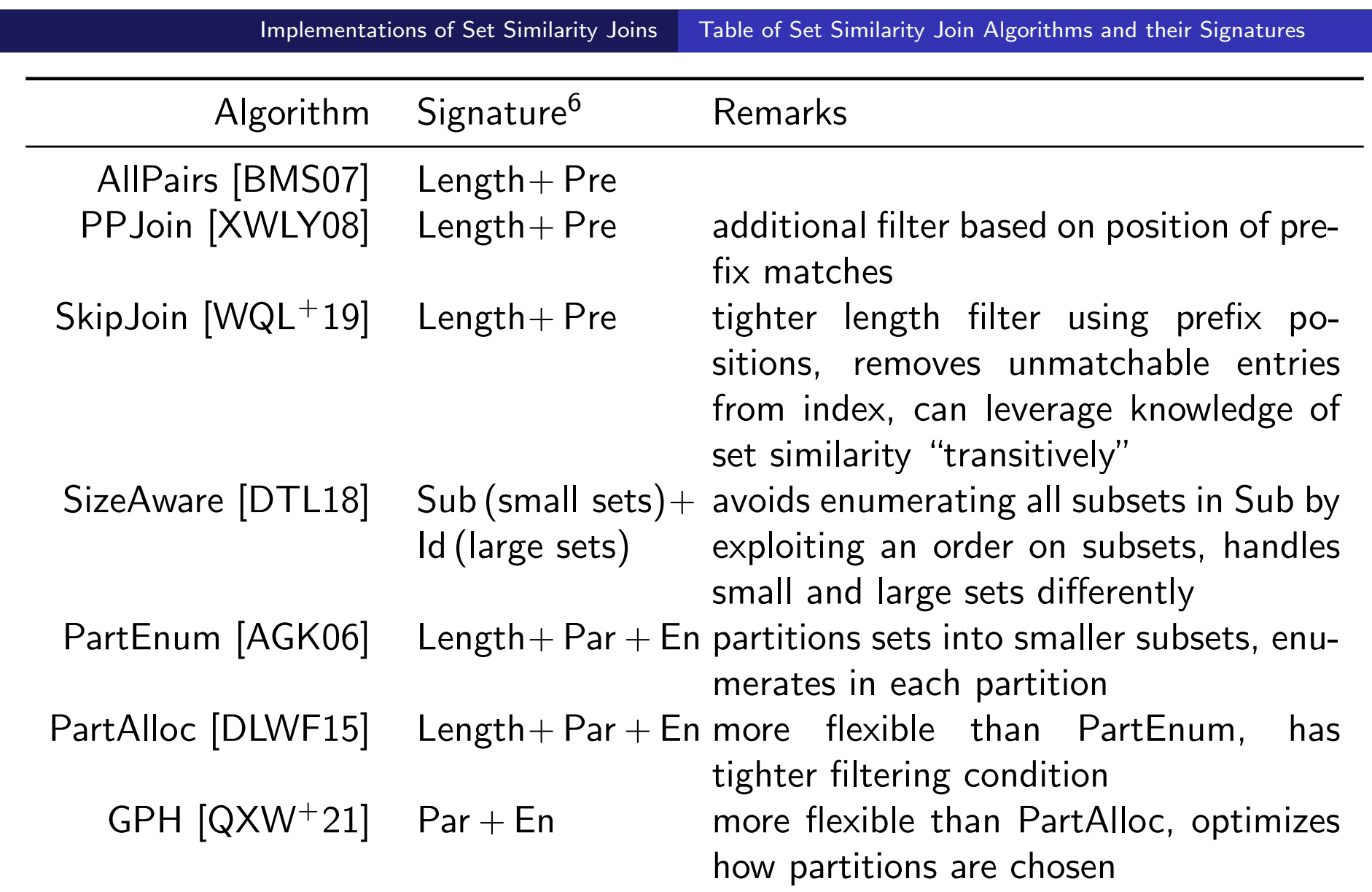

 $^6$ Refers to the closest signature discussed during the lecture; the listed algorithms often use a more efficient variation of the respective signatures.

Augsten (Univ. Salzburg) and Similarity Search Manuson Music 2023/24 47/48

## Summary

- Naive set similarity join inefficient due to large search space
- **•** Signature-based filters speed up join:
	- Id and Pre: single tokens as signatures
	- Sub: all subsets of overlap size as signatures
	- Par: non-overlapping subsets as signatures
	- En: all subsets in Hamming distance as signatures
- Performance depends on dataset's characteristics

#### Arvind Arasu, Venkatesh Ganti, and Raghav Kaushik. Efficient exact set-similarity joins.

In Umeshwar Dayal, Kyu-Young Whang, David B. Lomet, Gustavo Alonso, Guy M. Lohman, Martin L. Kersten, Sang Kyun Cha, and Young-Kuk Kim, editors, Proceedings of the 32nd International Conference on Very Large Data Bases, Seoul, Korea, September 12-15, 2006, pages 918–929. ACM, 2006.

**Roberto J. Bayardo, Yiming Ma, and Ramakrishnan Srikant.** Scaling up all pairs similarity search.

In Carey L. Williamson, Mary Ellen Zurko, Peter F. Patel-Schneider, and Prashant J. Shenoy, editors, Proceedings of the 16th International Conference on World Wide Web, WWW 2007, Banff, Alberta, Canada, May 8-12, 2007, pages 131–140. ACM, 2007.

Dong Deng, Guoliang Li, He Wen, and Jianhua Feng. 譶 An efficient partition based method for exact set similarity joins. Proc. VLDB Endow., 9(4):360–371, 2015.

Dong Deng, Yufei Tao, and Guoliang Li. Overlap set similarity joins with theoretical guarantees. In Gautam Das, Christopher M. Jermaine, and Philip A. Bernstein, editors, Proceedings of the 2018 International Conference on Management of Data, SIGMOD Conference 2018, Houston, TX, USA, June 10-15, 2018, pages 905–920. ACM, 2018. Jianbin Qin, Chuan Xiao, Yaoshu Wang, Wei Wang, Xuemin Lin, Yoshiharu Ishikawa, and Guoren Wang.

Generalizing the pigeonhole principle for similarity search in hamming space.

IEEE Trans. Knowl. Data Eng., 33(2):489–505, 2021.

- **Xubo Wang, Lu Qin, Xuemin Lin, Ying Zhang, and Lijun Chang.** Leveraging set relations in exact and dynamic set similarity join. VLDB J., 28(2):267–292, 2019.
- **The Chuan Xiao, Wei Wang, Xuemin Lin, and Jeffrey Xu Yu.** Efficient similarity joins for near duplicate detection.

In Jinpeng Huai, Robin Chen, Hsiao-Wuen Hon, Yunhao Liu, Wei-Ying Ma, Andrew Tomkins, and Xiaodong Zhang, editors, Proceedings of the 17th International Conference on World Wide Web, WWW 2008, Beijing, China, April 21-25, 2008, pages 131–140. ACM, 2008.